## Mastère Hybride Économie et Statistiques Appliquées à l'Entreprise

 $\frac{1}{2}$ ep  $\frac{1}{2}$  Oct Nov puA lut

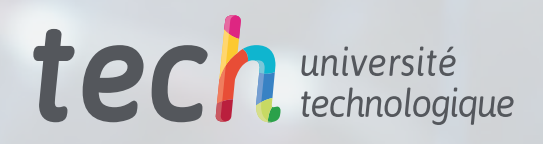

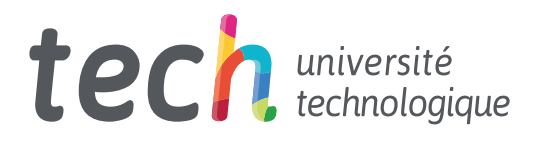

## Mastère Hybride Économie et Statistiques Appliquées à l'Entreprise

Modalité : Hybride (En ligne + Stages) Durée : 12 mois Diplôme : TECH Université Technologique Heures de cours : 1.620 h Accès au site web: [www.techtitute.com/fr/ecole-de-commerce/mastere-hybride/mastere-hybride-economie-statistiques-appliquees-entreprise](http://www.techtitute.com/fr/ecole-de-commerce/mastere-hybride/mastere-hybride-economie-statistiques-appliquees-entreprise)

## Sommaire

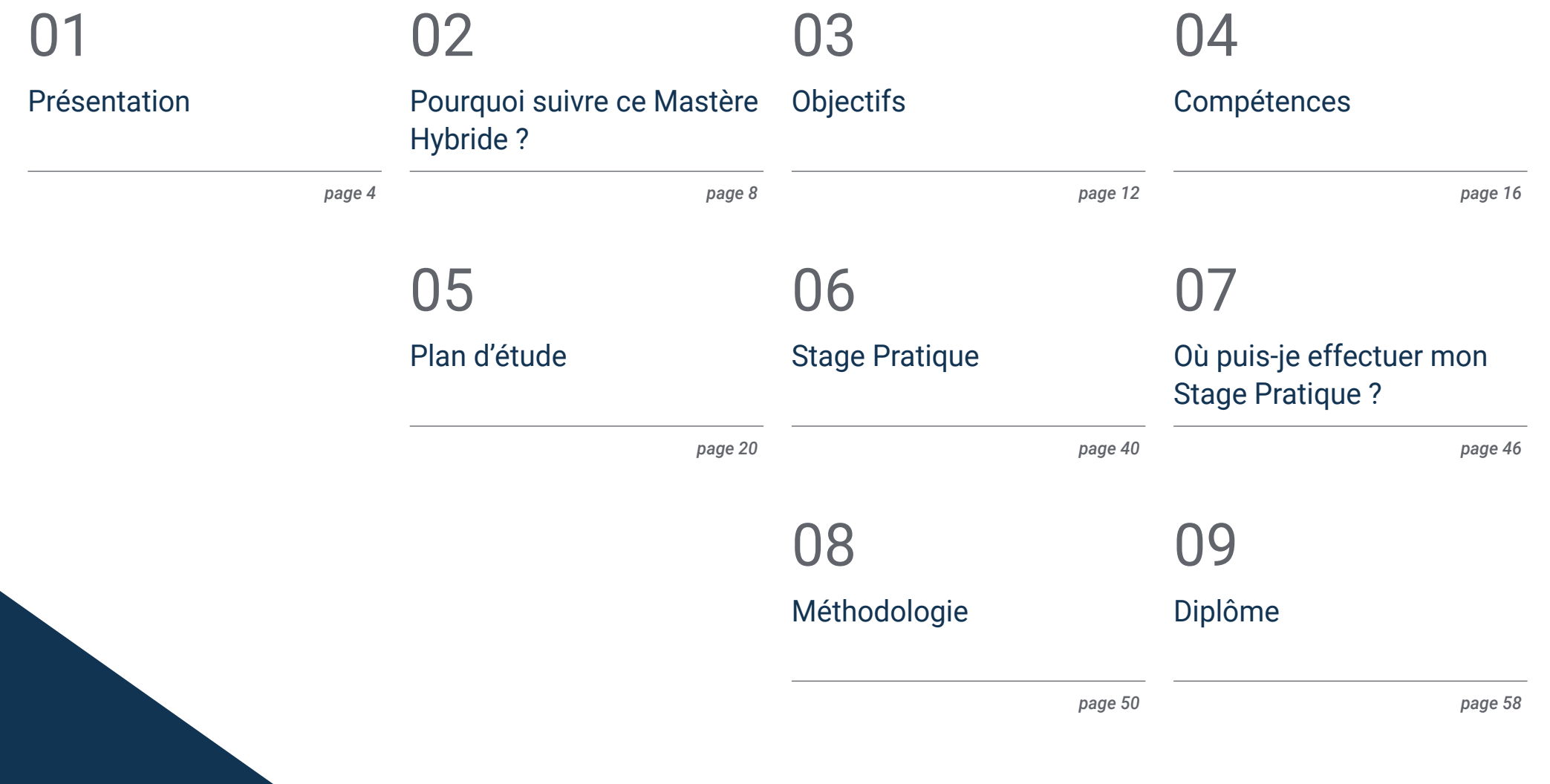

# <span id="page-3-0"></span>Présentation 01

La mondialisation a rendu les connaissances macro et microéconomiques essentielles dans le monde des affaires. Connaître les fondamentaux, les concepts essentiels de l'économie et appliquer les statistiques à ce domaine sont les clés de la stabilité financière et de la croissance des entreprises. Ainsi, les entreprises demandent de plus en plus un profil hautement qualifié, qui leur permette de mener à bien la meilleure stratégie dans leur secteur avec garantie et sérieux. Compte tenu de ce besoin, TECH fournit aux étudiants un cadre théorique 100 % en ligne, qui offre les informations les plus récentes dans ce domaine. En outre, pour garantir une expérience d'apprentissage complète, le diplômé aura accès à un stage pratique dans une entreprise prestigieuse, où il pourra développer ses compétences professionnelles.

*Il s'agit d'une excellente opportunité de progresser professionnellement dans un domaine d'activité où il est essentiel de maîtriser l'économie et les statistiques pour pouvoir évoluer"*

## terh 06 | Présentation

Toute stratégie d'entreprise doit être basée sur des préceptes solides, orientés d'un point de vue économique, non seulement pour obtenir des performances maximales, mais aussi pour atteindre une stabilité qui permette une croissance continue et stable. Pour atteindre ces objectifs, il est nécessaire d'avoir une vision globale de l'économie et de maîtriser les principaux concepts qui gravitent autour d'elle et les statistiques appliquées à l'entreprise.

Ces connaissances sont devenues un atout essentiel pour les entreprises qui cherchent à se développer ou à se consolider dans des secteurs généralement très concurrentiels. Tout cela a conduit à la revalorisation des profils hautement qualifiés dans ce domaine. C'est pourquoi TECH propose dans ce Mastère Hybride, un apprentissage intensif, qui sera développé sur une année.

Dans ce parcours académique, les étudiants auront une phase théorique, avec un syllabus avancé qui peut être consulté confortablement à tout moment de la journée, à partir d'un appareil électronique avec une connexion Internet. En outre, ils disposeront de ressources pédagogiques multimédias (résumés vidéo de chaque sujet, vidéos en focus), de lectures essentielles et d'études de cas. Ainsi, les étudiants apprendront la gestion d'entreprise, les statistiques, les mathématiques, les nouvelles technologies utilisées en économie et l'économétrie.

De même, grâce à la méthode *Relearning*, qui consiste à réitérer les concepts les plus importants, le diplômé apprendra les contenus de manière beaucoup plus naturelle, en réduisant les longues heures d'étude.

Cette institution académique offre donc une opportunité unique aux professionnels qui souhaitent prospérer dans leur domaine d'activité ou entreprendre des projets d'envergure. Tout cela, grâce à une qualification qui élargit les connaissances, avec un séjour pratique de 3 semaines dans une entreprise prestigieuse, où vous pouvez appliquer l'apprentissage acquis dans la phase théorique. Une opportunité de grandir avec des professionnels spécialisés et avec une qualification de premier plan.

Ce Mastère Hybride en Économie et Statistiques Appliquées à l'Entreprise contient le programme académique le plus complet et le plus actuel du marché. Les principales caractéristiques sont les suivantes:

- développement de plus de 100 études de cas pratiques présentées par des experts en économie et en statistique
- Le contenu graphique, schématique et éminemment pratique avec lequel ils sont conçus fournit des informations actuelles et d'assistance sur les disciplines administratives qui sont essentielles pour la pratique professionnelle
- Connaissance approfondie du domaine des ressources humaines, de ses caractéristiques et de ses modèles de gestion
- Un système d'apprentissage interactif basé sur des algorithmes pour la prise de décision sur les cas pratiques présentés
- Guides pratiques pour l'utilisation des principaux outils de l'administration des Ressources Humaines
- Tout cela sera complété par des cours théoriques, des questions à l'expert, des forums de discussion sur des sujets controversés et un travail de réflexion individuel
- Disponibilité des contenus à partir de tout appareil fixe ou portable doté d'une connexion internet
- En outre, le diplômé pourra effectuer un stage dans une grande entreprise

*Acquérez une formation qui vous fournira les éléments nécessaires pour gérer avec succès une entreprise"*

#### Présentation | 07 tech

*TECH vous donne l'occasion de passer un séjour intensif de trois semaines dans un centre prestigieux, où vous apprendrez de première main les dernières techniques et méthodes de planification économique"*

Dans cette proposition de Mastère Hybride, de nature professionnelle et de modalité d'apprentissage mixte, le programme vise à actualiser les professionnels de l'économie qui exercent leurs fonctions dans des entreprises pertinentes, et qui nécessitent un haut niveau de qualification. Les contenus sont basés sur les dernières preuves scientifiques, et orientés de manière didactique pour intégrer les connaissances théoriques dans la pratique économique et statistique, et les éléments théoriques-pratiques faciliteront l'actualisation des connaissances et permettront la prise de décision dans un monde des affaires compétitif.

Grâce à leur contenu multimédia développé avec les dernières technologies éducatives, ils permettront au professionnel de l'économie d'apprendre de manière située et contextuelle, c'est-à-dire dans un environnement simulé qui fournira un apprentissage immersif programmé pour s'entraîner dans des situations réelles. La conception de ce programme est axée sur l'Apprentissage par les Problèmes, grâce auquel vous devrez essayer de résoudre les différentes situations de pratique professionnelle qui se présentent tout au long du programme. Pour ce faire, l'étudiant sera assisté d'un innovant système de vidéos interactives, créé par des experts reconnus.

*Élargissez vos horizons professionnels avec un diplôme qui vous donne une vision actuelle de la micro et de la macroéconomie.*

*Approfondissez votre connaissance de l'Économétrie grâce à des pilules multimédias et des ressources pédagogiques attrayantes.*

## <span id="page-7-0"></span>Pourquoi suivre ce Mastère Hybride ? 02

Ce programme est le moyen le plus efficace de se tenir à jour en termes d'analyse économique de l'entreprise et d'application des statistiques de manière moderne au sein de l'entreprise. TECH a conçu un nouveau modèle d'enseignement basé sur la théorie 100 % en ligne grâce à sa technologie et à sa méthodologie basée sur le Relearning et la méthode purement pratique, pour laquelle elle dispose d'entreprises dans le monde entier. De cette manière, l'étudiant pourra réaliser sa formation sans aucun inconvénient et avec l'aide de grands spécialistes du sujet d'étude.

Pourquoi suivre ce Mastère Hybride ? | 09 tech

*N'attendez plus et inscrivez-vous dès maintenant à la formation qui révolutionnera votre carrière"*

### tech 10 | Pourquoi suivre ce Mastère Hybride ?

#### 1. Actualisation des technologies les plus récentes

Grâce à la technologie et à la méthodologie de pointe mises en œuvre par TECH dans son Campus Virtuel, l'étudiant sera confronté à un matériel d'étude complet, dynamique et intuitif. En outre, grâce au nouveau modèle présenté dans ce Mastère Hybride, les étudiants pourront voir comment l'économie et les statistiques appliquées aux entreprises affectent le processus de prise de décision et le comportement des professionnels sur le terrain.

#### 2. Exploiter l'expertise des meilleurs spécialistes

Pour concevoir et préparer le matériel d'étude de ce programme TECH, nous avons bénéficié de la collaboration de véritables experts dans le domaine de l'analyse économique et de l'application de méthodes statistiques qui nous ont permis de développer de grands projets dans leur environnement de travail. Sur la base de cette vision et des derniers postulats dans le domaine au niveau mondial, un programme très complet a été développé qui permettra de former un professionnel largement formé pour offrir les solutions avancées dont chaque entreprise a besoin.

#### 3. Accéder dans des environnements professionnels de premier ordre

Grâce à cette nouvelle proposition académique, les professionnels pourront accéder à des environnements d'entreprise de premier ordre, situés dans différentes parties du monde, pour effectuer leur Formation Pratique. Pendant trois semaines, ils auront accès à l'équipe technique et humaine qui contribuera à leur développement personnel et professionnel.

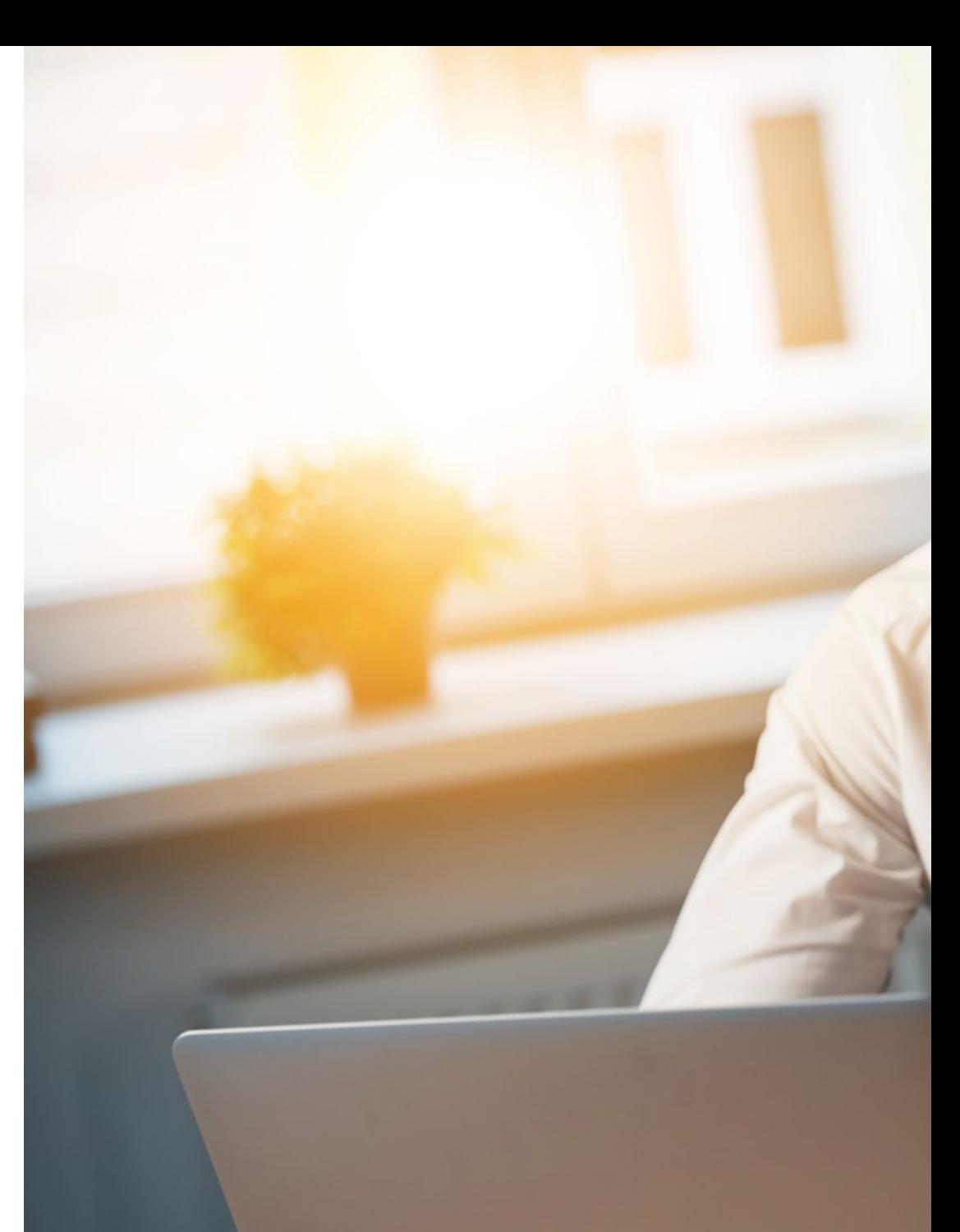

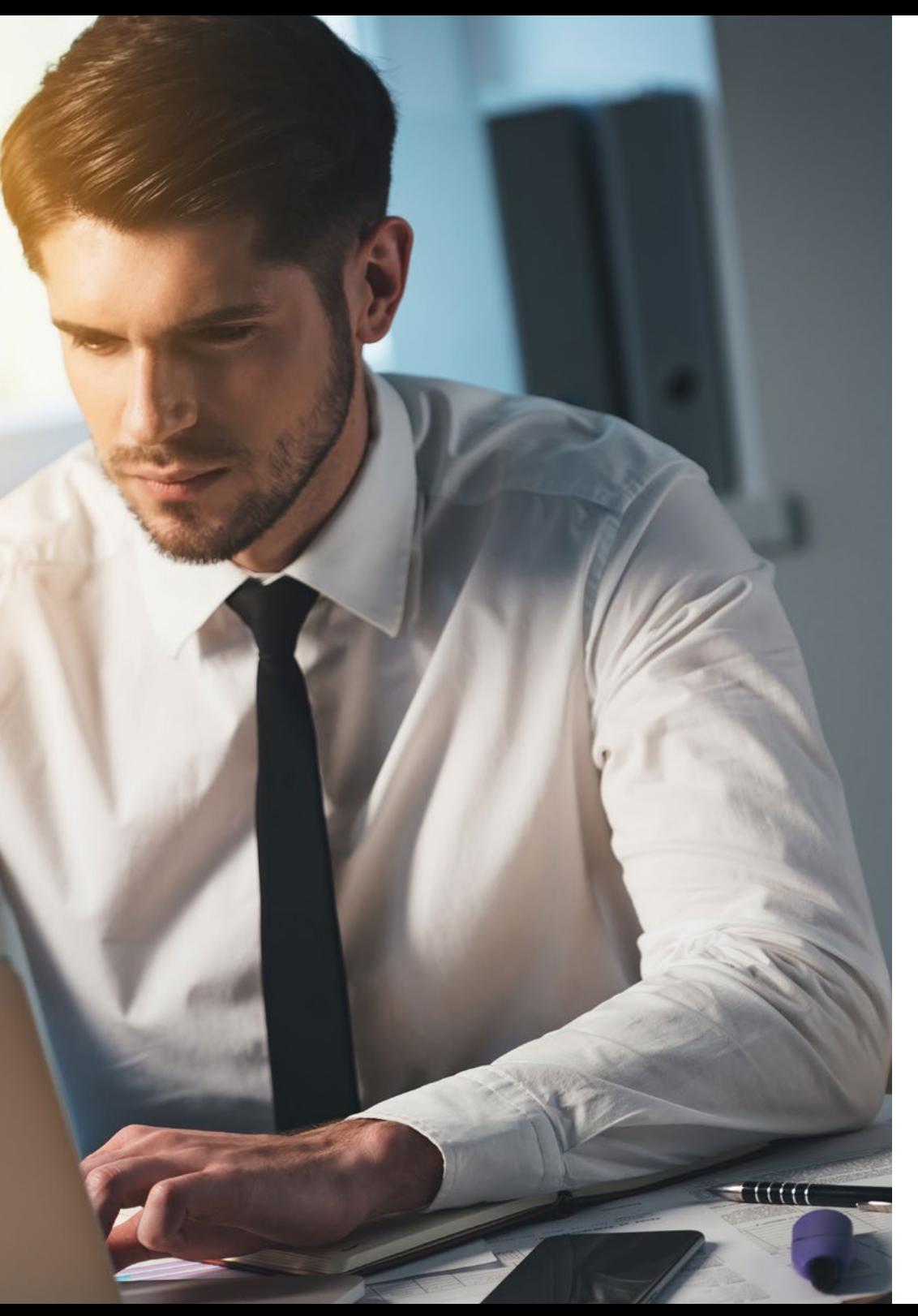

#### Pourquoi suivre ce Mastère Hybride ? | 11 tech

#### 4. Combiner les meilleures théories avec les pratiques les plus modernes

Ce Mastère Hybride comprend 10 modules de la théorie la plus spécifique sur l'Économie et Statistiques Appliquées à l'entreprise, ainsi que 120 heures de pratique sur le terrain. Un modèle éprouvé pour les professionnels de l'enseignement qui souhaitent se tenir au courant des développements dans leur domaine de travail.

#### 5. Élargir les frontières de la connaissance

Avec TECH, il est possible de choisir où, comment et quand vous voulez étudier. Grâce à son système 100 % en ligne et à la plateforme la plus intuitive qui soit. Vous pouvez également choisir le centre de stage de votre choix dans différentes parties du monde. Une façon d'élargir vos connaissances et de développer un profil répondant aux besoins du monde d'aujourd'hui.

> *Vous bénéficierez d'une immersion pratique totale dans le centre de votre choix"*

# <span id="page-11-0"></span>Objectifs 03

TECH a conçu ce diplôme pour offrir, en seulement 12 mois, un apprentissage essentiel aux professionnels qui souhaitent prospérer dans le domaine des affaires avec une spécialisation qui sera un plus pour leur curriculum vitae. Ainsi, l'excellente combinaison du cadre théorique et de la formation pratique dans une entité, vous permettra d'obtenir une connaissance complète, actuelle et avancée dans le monde de l'économie et statistiques Appliquées aux Affaires.

Objectifs | 13 tech

*Ce diplôme universitaire vous offre un programme avancé 100% en ligne, auquel vous pourrez accéder confortablement à partir de n'importe quel appareil électronique doté d'une connexion internet"*

## tech 14 Objectifs

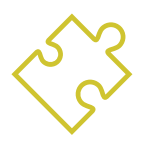

#### Objectif général

 L'objectif général de ce Mastère Hybride en Économie et Statistiques Appliquées à l'Entreprise est de faire en sorte que les étudiants obtiennent les connaissances nécessaires pour évoluer dans le monde de l'entreprise. Pour ce faire, ils disposeront des outils pédagogiques les plus innovants, qui les amèneront à maîtriser les différentes techniques et méthodes utilisées dans cette spécialité. De plus, l'équipe pédagogique experte qui enseigne cette qualification vous aidera à atteindre ces objectifs

> 66 *Obtenez les clés qui vous permettront d'appliquer avec succès les techniques et méthodes mathématiques au sein du marché financier"*

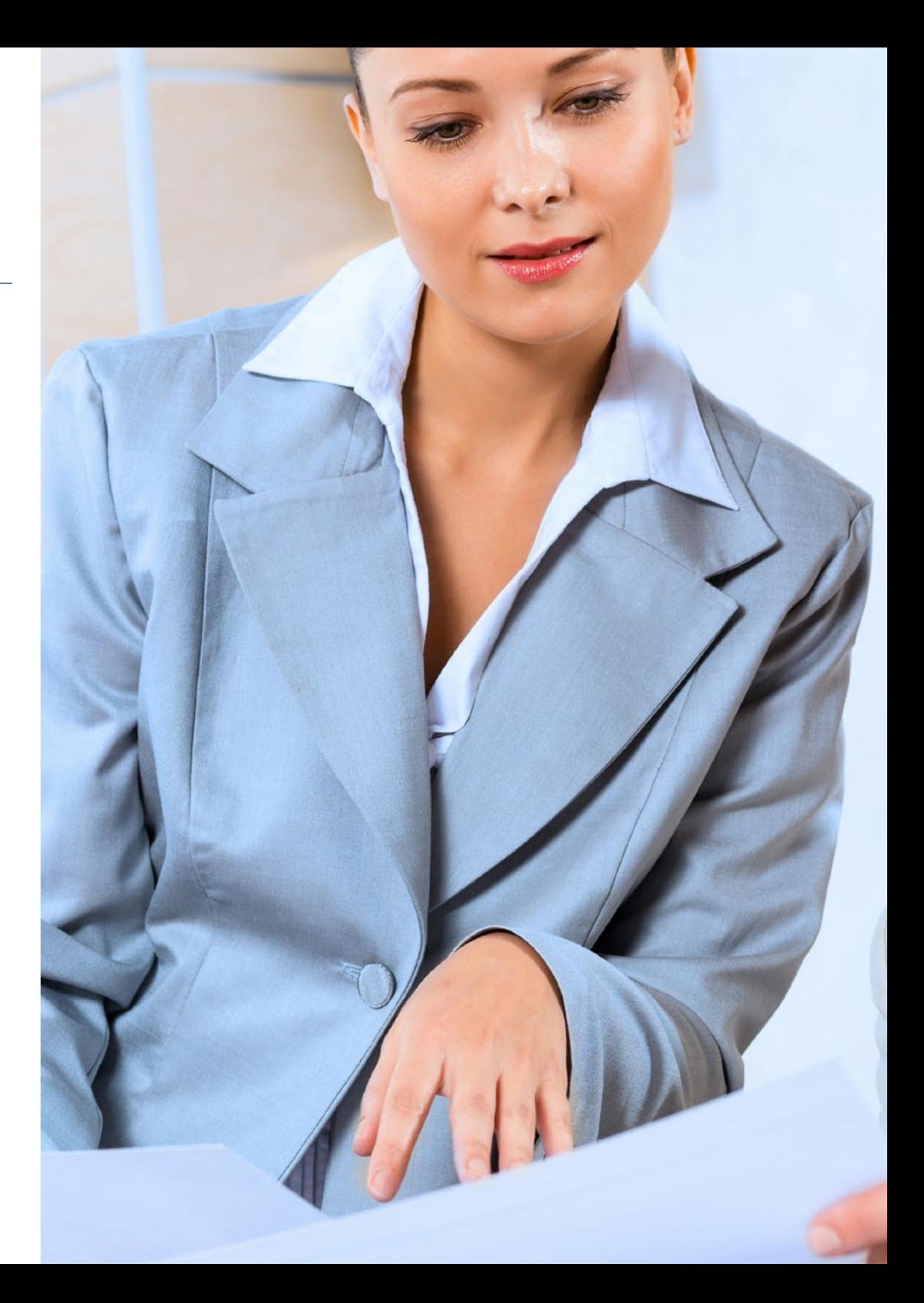

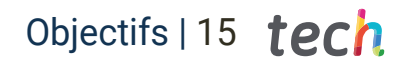

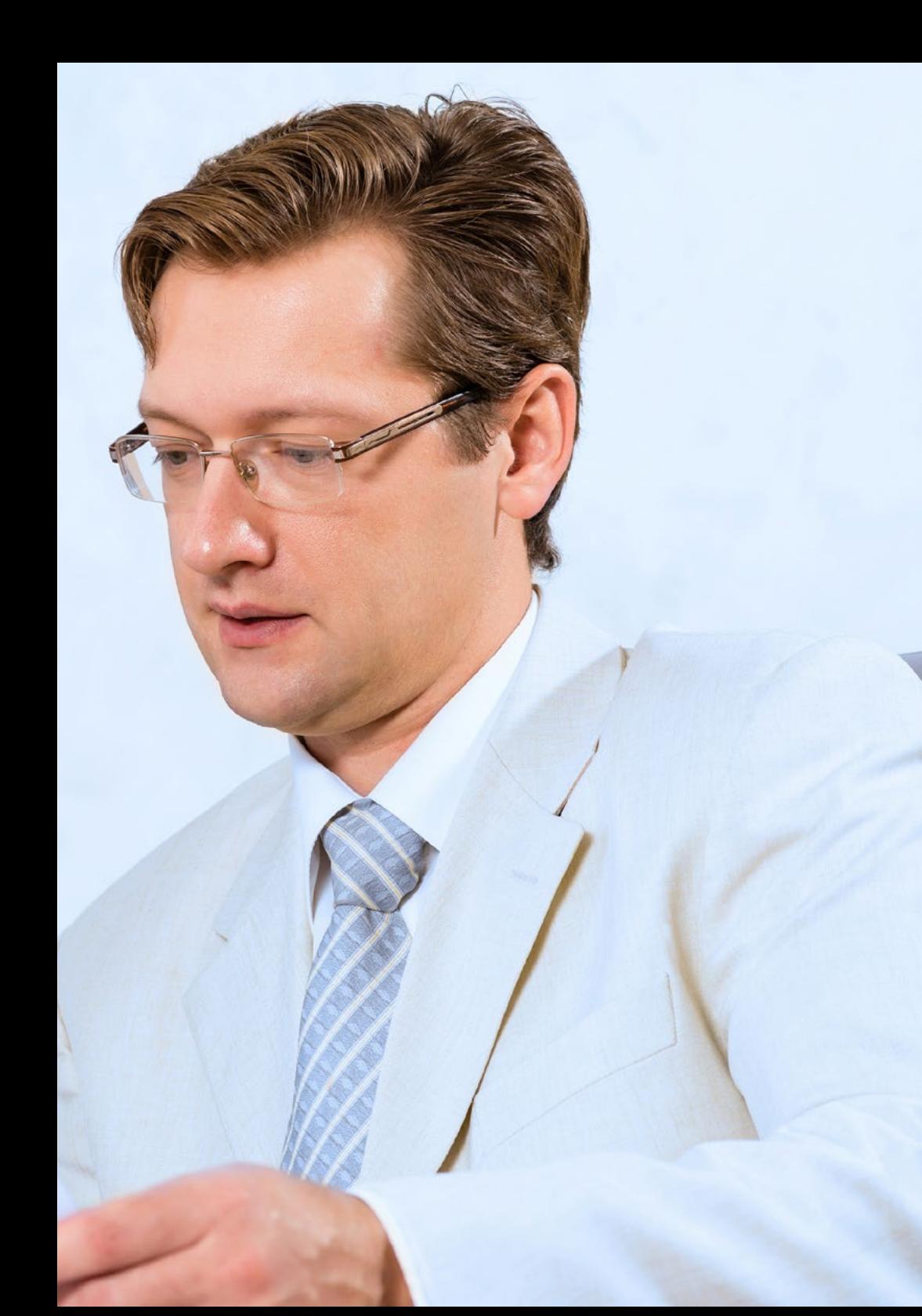

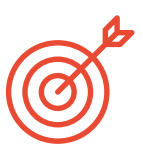

#### Objectifs spécifiques

- Connaître la bonne façon d'administrer et de gérer des entreprises de toutes tailles et de tous secteurs
- Avoir une vision globale du fonctionnement de l'économie mondiale
- Savoir comment appliquer et travailler avec les mathématiques commerciales
- Avoir une compréhension approfondie des principes fondamentaux de la microéconomie et de la macroéconomie
- Savoir travailler avec des statistiques descriptives et la probabilité
- Comprendre ce que sont les Technologies de l'information et de la Communication, ainsi que leurs effets sur la santé
- Être capable d'analyser le fonctionnement global de l'économétrie
- Connaître les fondements de l'administration des entreprises à partir de la description de ses éléments, de son environnement, de sa fonction et de son organisation
- Disposer des éléments nécessaires à une prise de décision assertive
- Comprendre le domaine de la gestion et de l'administration

# <span id="page-15-0"></span>Compétences 04

Au cours de ce programme, les étudiants verront comment leurs compétences et leurs capacités seront élargies afin d'établir les meilleures stratégies commerciales par le biais d'une analyse critique, économique et statistique. Pour ce faire, TECH fournit des études de cas qui donneront une vision plus directe des situations réelles, ce qui servira à les intégrer dans leur performance professionnelle quotidienne.

*Ce programme vous permettra d'élargir vos capacités et vos compétences pour développer une analyse critique de la stabilité économique des entreprises"*

## tech 18 | Compétences

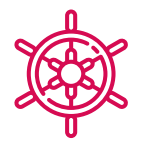

#### Compétences générales

- Comprendre les fondamentaux de l'économie
- Avoir une vision critique des problèmes économiques internationaux
- Identifier les variables de base de la microéconomie, telles que : l'intervention publique, les externalités et les biens publics, la théorie des jeux statique et dynamique
- Intégrer les effets des variables micro économiques dans l'environnement des entreprises
- Analyser les théories économiques par des méthodes d'estimation, calculs ou par intervalles et contrastes d'hypothèses paramétriques et non paramétriques
- Élargir les compétences analytiques en mettant l'accent sur l'économie mondiale
- Maîtrise de la politique monétaire
- Utilisation efficace des TIC actuellement disponibles

*Ce programme vous permettra d'actualiser vos connaissances dans le domaine des technologies de l'information et de la communication utilisées en Économie et des Statistiques appliquées aux entreprises"*

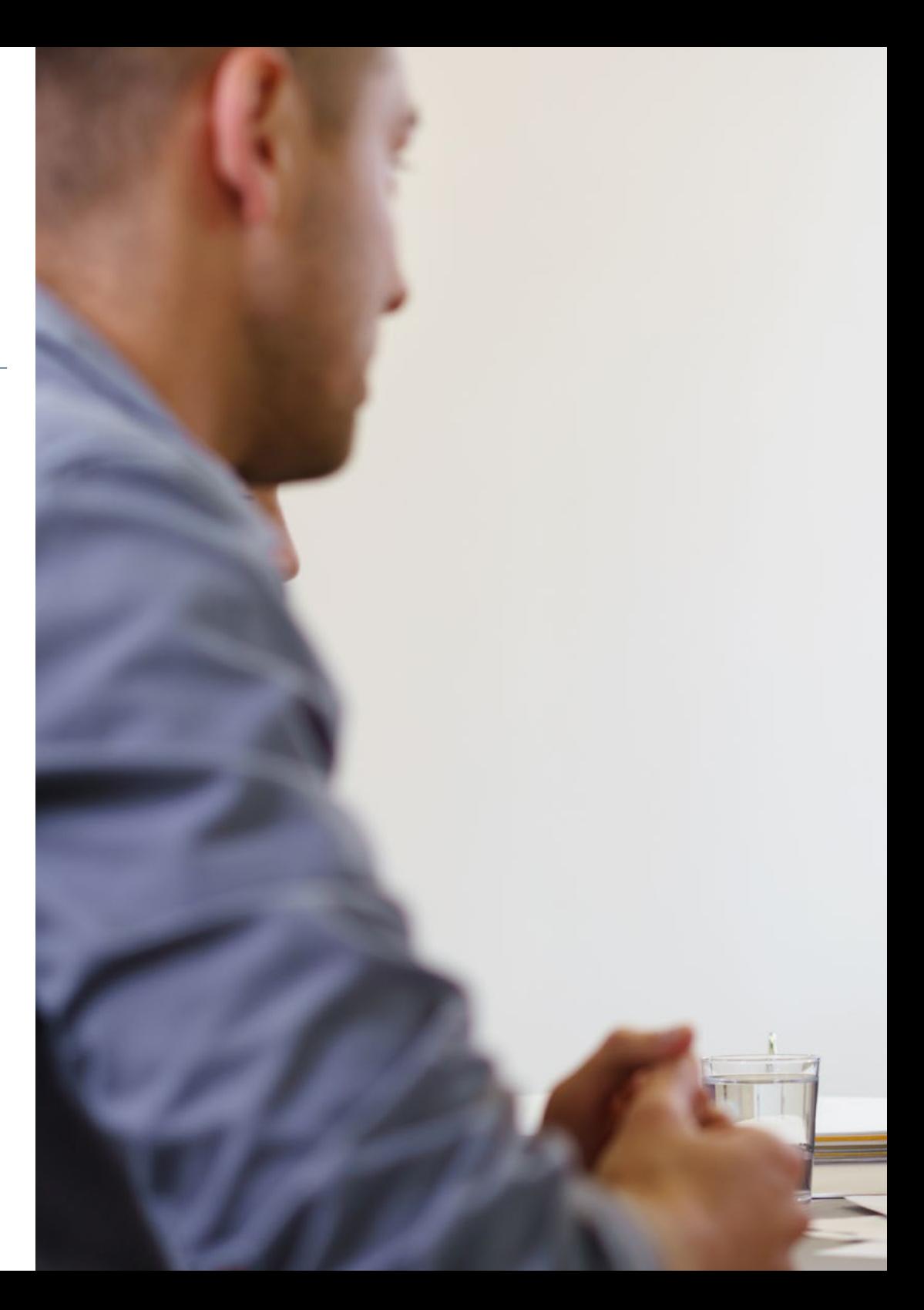

#### Compétences | 19 tech

#### Compétences spécifiques

- Réaliser des évaluations de la politique économique du gouvernement d'un pays.
- Obtenir des prédictions sur l'économie d'un pays
- Analyser les données économiques
- Intervenir dans les scénarios technologiques pour le développement de processus de formation adaptables au nouveau contexte
- Expliquer les objectifs de la macroéconomie et les instruments de la politique économique
- Expliquer leur utilisation et leur impact sur les marchés des biens et les marchés financiers
- Appliquer les différents modèles de distribution de probabilités et de statistiques pour une prise de décision correcte par rapport à la situation de l'entreprise
- Gérer les résultats des investissements conformément aux politiques de l'entreprise et à l'économie du pays
- Appliquer les techniques et méthodes des mathématiques dans le cadre financier de l'entreprise
- Connaître les calculs nécessaires pour pouvoir obtenir l'équilibre de l'entreprise

## <span id="page-19-0"></span>Plan d'étude 05

TECH a conçu un parcours académique qui permettra aux étudiants, sur une période de 12 mois, d'acquérir des connaissances avancées en Économie et Statistiques Appliquées à l'Entreprise. Pour ce faire, ils disposeront d'un programme de qualité composé de ressources pédagogiques multimédias, de lectures spécialisées et d'études de cas pratiques. En outre, vous compléterez votre formation par un stage dans une entreprise leader de votre secteur, où vous pourrez appliquer les concepts acquis et renforcer vos compétences dans ce domaine. Une formation complète qui dynamisera votre carrière professionnelle.

*Vous disposez, 24 heures sur 24, d'une bibliothèque de ressources multimédias avec du matériel avancé qui vous aidera à vous développer professionnellement"*

### tech 22 | Plan d'étude

#### Module 1. Gestion d'entreprise : présentation et organisation

- 1.1. L'entreprise et ses éléments
	- 1.1.1. Le concept de l'entreprise
	- 1.1.2. Fonctions et classifications des objectifs de l'entreprise
	- 1.1.3. L'entrepreneur
	- 1.1.4. Types d'entreprise
- 1.2. L'entreprise comme système
	- 1.2.1. Concepts du système
	- 1.2.2. Les modèles
	- 1.2.3. Sous-systèmes de l'entreprise
	- 1.2.4. Sous-système de valeurs
- 1.3. L'environnement de l'entreprise
	- 1.3.1. Environnement et valeurs
	- 1.3.2. Environnement général
	- 1.3.3. Environnement spécifique
	- 1.3.4. Outils d'analyse
- 1.4. Fonctions directive
	- 1.4.1. Concepts de base
	- 1.4.2. Qui dirige ?
	- 1.4.3. La prise de décision
	- 1.4.4. Le leadership
- 1.5. Planification de l'entreprise
	- 1.5.1. Plan d'affaires
	- 1.5.2. Éléments de la planification
	- 1.5.3. Étapes
	- 1.5.4. Outils de planifications
- 1.6. Contrôle de l'entreprise
	- 1.6.1. Concepts, types et terminologie
	- 1.6.2. Contrôle de gestion
	- 1.6.3. Contrôle de la qualité
	- 1.6.4. Tableau de bord prospectif
- 1.7. L'organisation de l'entreprise
	- 1.7.1. Concepts de base
	- 1.7.2. Structure de l'organisation
	- 1.7.3. Dimensions culturelles
	- 1.7.4. Modèles structurels
- 1.8. Direction des Ressources Humaines
	- 1.8.1. Motivation
	- 1.8.2. Recrutement et sélection
	- 1.8.3. Formation du personnel
	- 1.8.4. Évaluation des performances
- 1.9. Éléments de Marketing et de finance
	- 1.9.1. Concept et étapes
	- 1.9.2. Marketing et marchés
	- 1.9.3. Marketing stratégique
	- 1.9.4. Relations et synergies

#### Module 2. Introduction à l'Économie

- 2.1. Introduction à l'offre, la demande, l'équilibre et les changements de marché
	- 2.1.1. Économie : principes et définitions
		- 2.1.1.1. Principes et concepts de l'économie
		- 2.1.1.2. Micro et macroéconomie
		- 2.1.1.3. Pénurie de ressources
		- 2.1.1.4. Modèles de base de l'économie
	- 2.1.2. Coût d'opportunité
		- 2.1.2.1. Analyse
		- 2.1.2.2. Valeur actuelle nette
	- 2.1.3. Seuil de rentabilité
		- 2.1.3.1. Concept
		- 2.1.3.2. Types de coûts
		- 2.1.3.3. Calculs et résultats

### Plan d'étude | 23 tech

- 2.2. Demande, offre et préférences du marché
	- 2.2.1. Marchés et types de marchés
		- 2.2.1.1. Concept de marché
		- 2.2.1.2. Types de marchés
		- 2.2.1.3. Nature des produits
	- 2.2.2. Demande du marché 2.2.2.1. Définition et conceptualisation
	- 2.2.2.2. Déterminants de la demande 2.2.3. L'offre du marché
		- 2.2.3.1. Définition et conceptualisation
		- 2.2.3.2. Déterminants de l'offre
		- 2.2.3.3. L'influence de la concurrence
	- 2.2.4. Équilibre et statique
		- 2.2.4.1. Statique comparative
		- 2.2.4.2. Fonctions de la statique comparative
		- 2.2.4.3. Équilibre économique
		- 2.2.4.4. Équilibre dynamique
- 2.3. La contrainte budgétaire et l'équilibre du consommateur
	- 2.3.1. La contrainte budgétaire et les déplacements 2.3.1.1. Concept
		- 2.3.1.2. Pente de la contrainte budgétaire
		- 2.3.1.3. Mouvements sur la ligne du bilan
		- 2.3.2. Choix optimal
			- 2.3.2.1. Concept
			- 2.3.2.2. Courbe d'indifférence
			- 2.3.2.3. Fonction d'utilité
		- 2.3.3. Choix optimal
			- 2.3.3.1. Concept
			- 2.3.3.2. Courbe d'indifférence
			- 2.3.3.3. Fonction d'utilité
- 2.4. Le surplus du consommateur et du producteur. L'efficacité de l'équilibre concurrentiel 2.4.1. Le surplus du consommateur et du producteur 2.4.1.1. La loi des rendements décroissants 2.4.1.2. Courbe d'offre et de demande 2.4.1.3. Utilité marginale croissante et décroissante 2.4.2. L'efficacité de l'équilibre concurrentiel 2.4.2.1. Concept 2.4.2.2. Les conditions mathématiques de l'équilibre à court terme 2.4.2.3. Les conditions mathématiques de l'équilibre concurrentiel à long terme 2.5. Plafonds et planchers de prix, l'effet d'une taxe indirecte 2.5.1. Plafonds et planchers de prix 2.5.1.1. Conceptualisation 2.5.1.2. Prix maximum 2.5.1.3. Prix minimum
	- 2.5.2. Effet d'une taxe indirecte 2.5.2.1. Définition et concepts les plus importants
		- 2.5.2.2. Impact juridique et économique
		- 2.5.2.3. Analyse de l'impact économique
- 2.6. Élasticité de la demande par rapport au prix et déterminants de l'élasticité par rapport au prix
	- 2.6.1. Élasticité de la demande par rapport au prix
		- 2.6.1.1. Concepts
		- 2.6.1.2. Facteurs déterminant l'élasticité de la demande par rapport au prix
		- 2.6.1.3. Revenu total et élasticité
	- 2.6.2. Résumé des types d'élasticité
		- 2.6.2.1. Parfaitement ou infiniment élastique
		- 2.6.2.2. Parfaitement ou infiniment inélastique
		- 2.6.2.3. Supérieur et inférieur à 1
		- 2.6.2.4. Égale à 0

## tech 24 | Plan d'étude

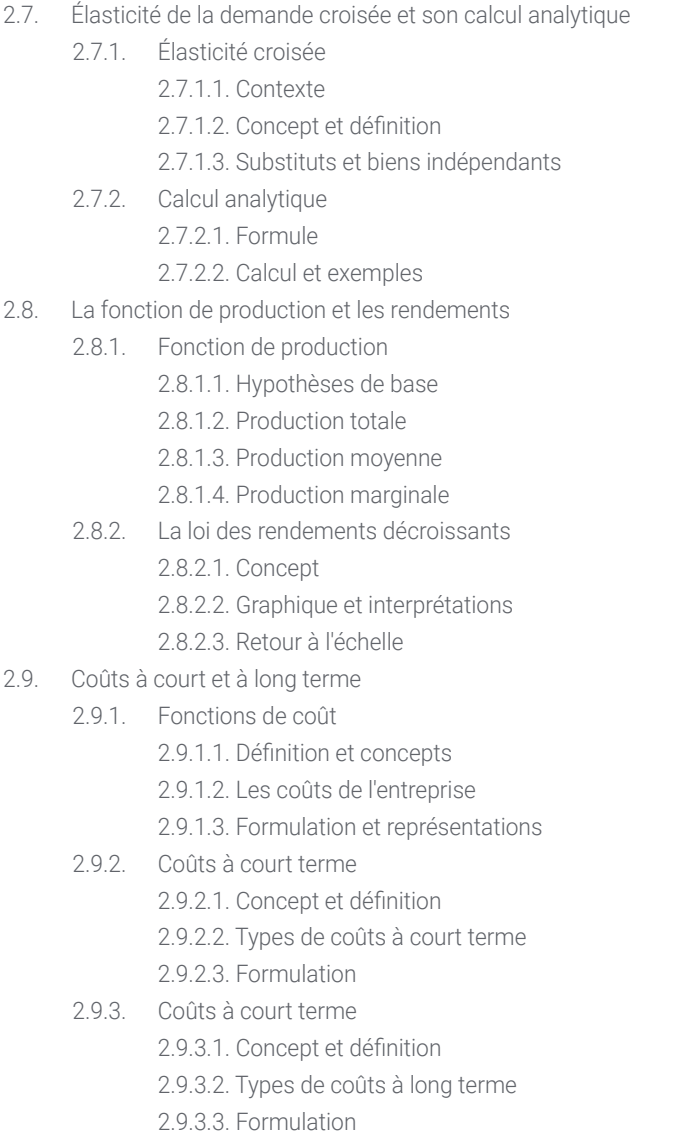

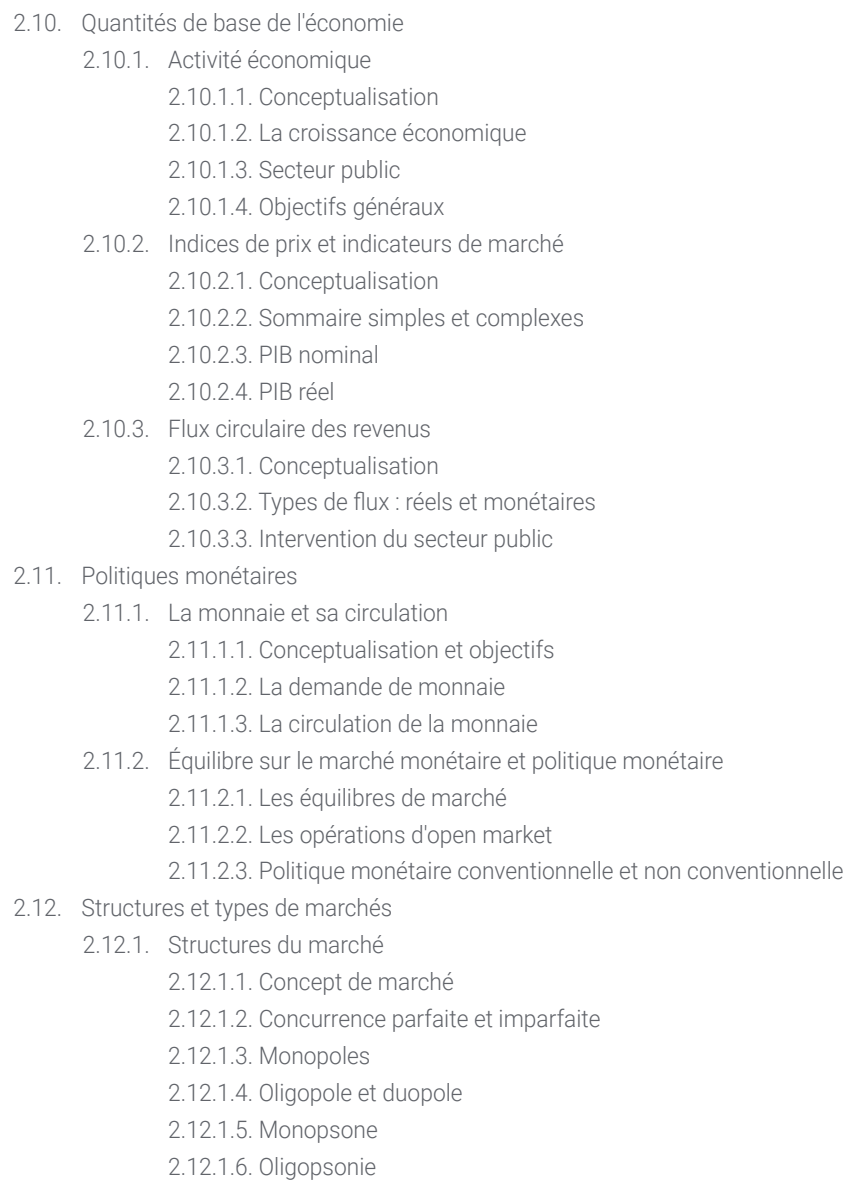

## Plan d'étude | 25 tech

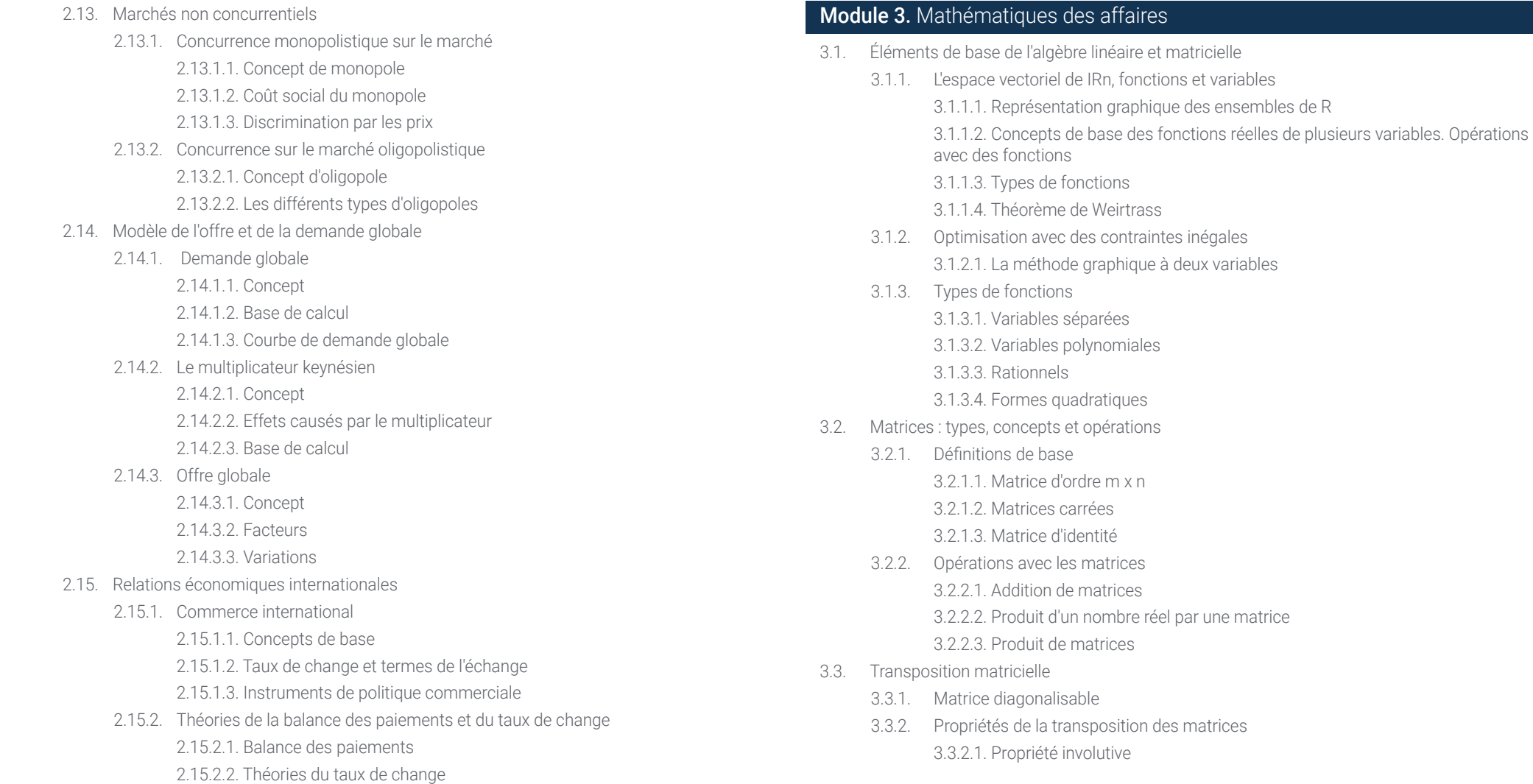

## tech 26 | Plan d'étude

3.4. Déterminants : calcul et définition 3.4.1. Concept de déterminants 3.4.1.1. Définition des déterminants 3.4.1.2. Matrice carrée d'ordre 2.3 et supérieure à 3 3.4.2. Matrices triangulaires 3.4.2.1. Calcul de la matrice triangulaire 3.4.2.2. Calcul de la matrice carrée non triangulaire 3.4.3. Propriétés des déterminants 3.4.3.1. Simplification des calculs 3.4.3.2. Calcul dans tous les cas 3.5. Inversion matricielle 3.5.1. Propriétés de l'inversion de matrice 3.5.1.1. Concept d'inversion 3.5.1.2. Définitions et concepts de base associés 3.5.2. Calcul de l'inversion de la matrice 3.5.2.1. Méthodes et calculs 3.5.2.2. Exceptions et exemples 3.5.3. Expression matricielle et équation 3.5.3.1. Expression matricielle 3.5.3.2. Équation matricielle 3.6. Résoudre des systèmes d'équations 3.6.1. Équations linéaires 3.6.1.1. Discussion du système. Théorème de Rouché-Fobenius 3.6.1.2. Règle de Cramer : résoudre le système 3.6.1.3. Systèmes homogènes 3.6.2. Espaces vectoriels 3.6.2.1. Propriétés de l'espace vectoriel 3.6.2.2. Combinaison linéaire de vecteurs 3.6.2.3. Dépendance et indépendance linéaires 3.6.2.4. Coordonnées d'un vecteur 3.6.2.5. Théorème des bases

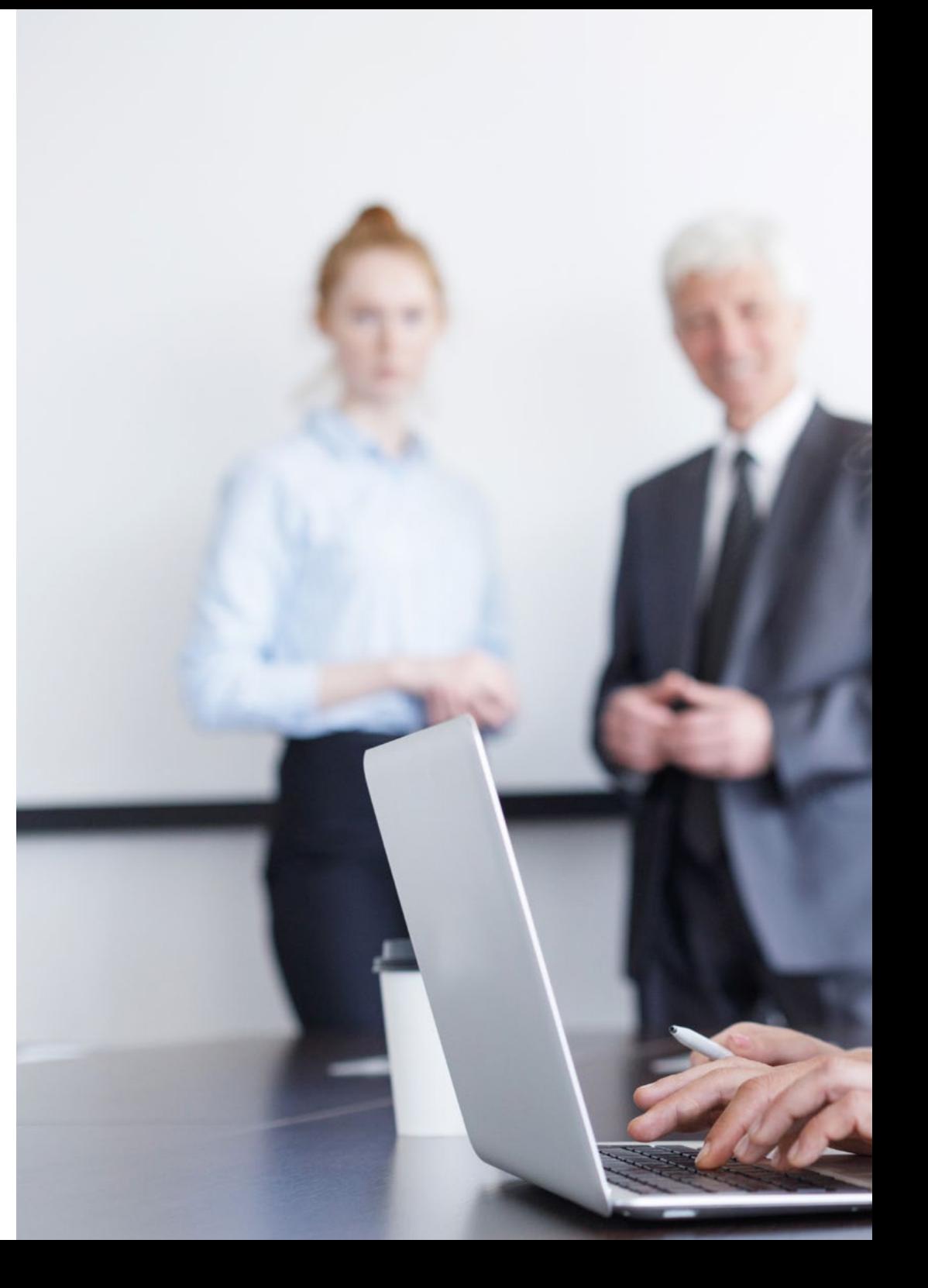

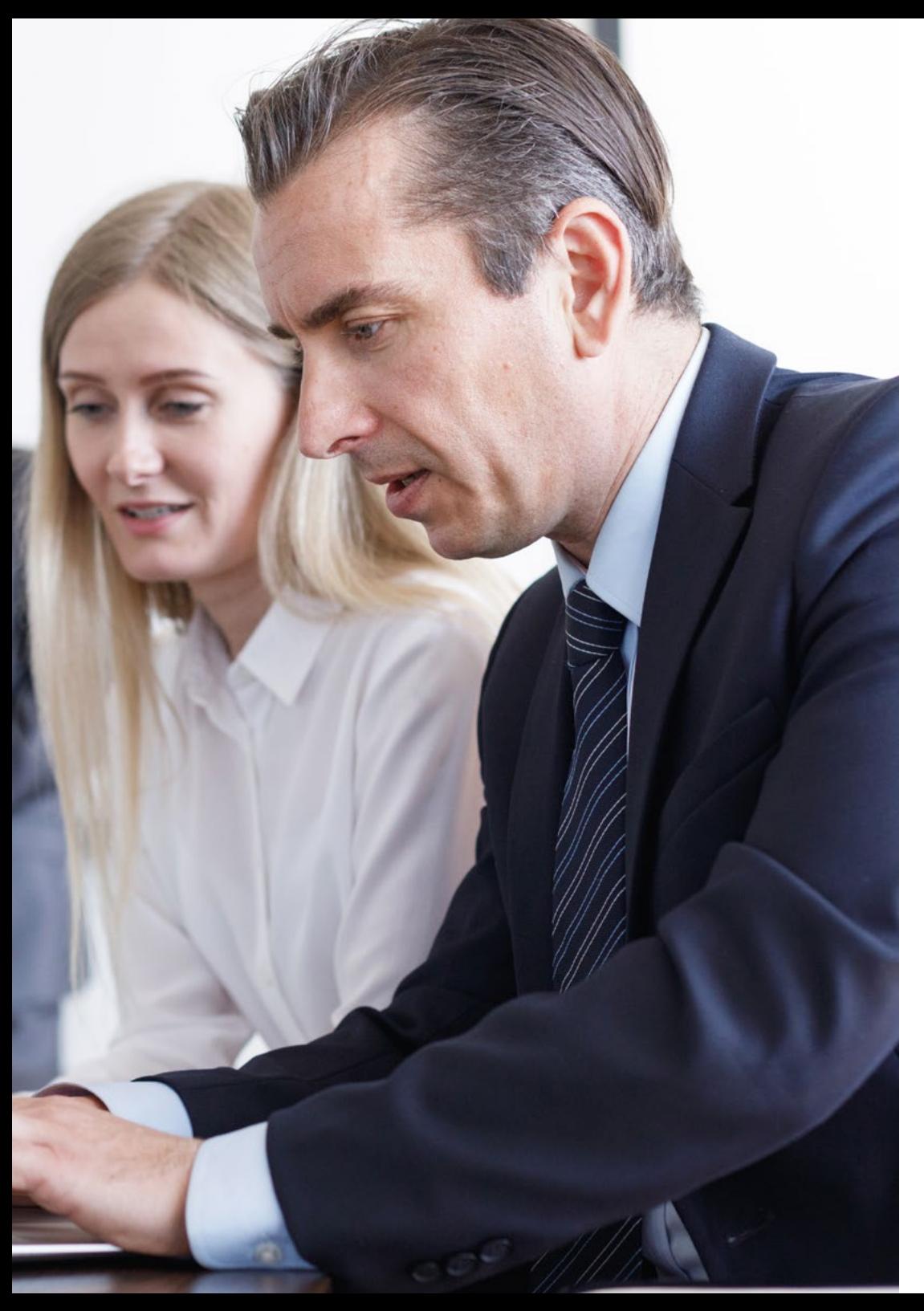

## Plan d'étude | 27  $\text{tech}$

- 3.7. Formes quadratiques
	- 3.7.1. Concept et définition des formes quadratiques
	- 3.7.2. Matrices quadratiques
		- 3.7.2.1. Loi d'inertie des formes quadratiques 3.7.2.2. Etude du signe par les valeurs propres
		- 3.7.2.3. Étude du signe par les mineurs
- 3.8. Fonctions d'une variable
	- 3.8.1. Analyse du comportement d'une quantité
		- 3.8.1.1. Analyse locale
		- 3.8.1.2. Continuité
		- 3.8.1.3. Continuité restreinte
- 3.9. Limites des fonctions, domaine et image dans les fonctions réelles
	- 3.9.1. Fonctions de plusieurs variables 3.9.1.1. Fonctions de plusieurs variables
	- 3.9.2. Domaine d'une fonction 3.9.2.1. Concept et applications
	- 3.9.3. Limites de fonctions 3.9.3.1. Limites d'une fonction en un point 3.9.3.2. Limites latérales d'une fonction 3.9.3.3. Limites des fonctions rationnelles
	- 3.9.4. Indétermination 3.9.4.1. Indétermination dans les fonctions avec racines
		- 3.9.4.2. Indétermination 0/0
	- 3.9.5. Domaine et image d'une fonction 3.9.5.1. Concept et caractéristiques 3.9.5.2. Calcul du domaine et de l'image
- 3.10. Produits dérivés : analyse comportementale
	- 3.10.1. Dérivées d'une fonction en un point 3.10.1.1. Concept et caractéristiques 3.10.1.2. Interprétation géométrique

### terh 28 | Plan d'étude

- 3.10.2. Règles de dérivation
	- 3.10.2.1. Dérivation d'une constante
	- 3.10.2.2. Dérivation d'une somme ou différenciation
	- 3.10.2.3. Dérivation d'un produit
	- 3.10.2.4. Dérivation de l'opposé
	- 3.10.2.5. Dérivation de la composite
- 3.11. Applications dérivées à l'étude des fonctions
	- 3.11.1. Propriétés des fonctions dérivables
	- 3.11.2. Valorisation des quantités économiques
	- 3.11.3. Différentiabilité
- 3.12. Optimisation des fonctions de plusieurs variables
	- 3.12.1. Optimisation des fonctions
		- 3.12.1.1. Optimisation avec des contraintes d'égalité
		- 3.12.1.2. Points critiques
		- 3.12.1.3. Extrêmes relatifs
	- 3.12.2. Fonctions convexes et concaves 3.12.2.1. Propriétés des fonctions convexes et concaves
		- 3.12.2.2. Points d'inflexion
		- 3.12.2.3. Croissance et dégradation
- 3.13. Intégrales indéfinies
	- 3.13.1. Intégrale primitive et indéfinie
		- 3.13.1.1. Concepts de base
		- 3.13.1.2. Méthodes de calcul
	- 3.13.2. Intégrales immédiates 3.13.2.1. Propriétés des intégrales immédiates
	- 3.13.3. Méthodes d'intégration 3.13.3.1. Intégrales rationnelles
- 3.14. Intégrales définies
	- 3.14.1. Le théorème de Barrow
		- 3.14.1.1. Définition du théorème
		- 3.14.1.2. Base de calcul
		- 3.14.1.3. Applications du théorème
- 3.14.2. Courbes de coupe dans les intégrales définies
	- 3.14.2.1. Concept de coupe en courbe
	- 3.14.2.2. Base de calcul et étude des opérations
	- 3.14.2.3. Applications du calcul de la coupe en courbe
- 3.14.3. Théorème de la moyenne
	- 3.14.3.1. Concept du théorème et de l'intervalle fermé
	- 3.14.3.2. Base de calcul et étude des opérations
	- 3.14.3.3. Applications du théorème

#### Module 4. Microéconomie

- 4.1. Microéconomie : bien-être et typologie des défaillances du marché
	- 4.1.1. Microéconomie
		- 4.1.1.1. Principes de microéconomie et concepts
		- 4.1.1.2. La production
		- 4.1.1.3. La souveraineté des consommateurs
		- 4.1.1.4. Acteurs économiques
	- 4.1.2. Bien-être et typologie des échecs
		- 4.1.2.1. Le concept de bien-être
		- 4.1.2.2. Valeur actuelle nette
		- 4.1.2.3. Typologie des défaillances, contraintes du marché
- 4.2. Intervention publique. Externalités et biens publics
	- 4.2.1. Intervention publique
		- 4.2.1.1. L'existence de biens publics
		- 4.2.1.2. Intervention de l'État
	- 4.2.2. Externalités
		- 4.2.2.1. Coûts internes
		- 4.2.2.2. Coûts externes, externalité négative
		- 4.2.2.3. Bénéfice externe
		- 4.2.2.4. Politique environnementale
- 4.3. Théorie des jeux statiques : représentation normale, rationalité et information
	- 4.3.1. Théorie des jeux statiques
		- 4.3.1.1. Concept
		- 4.3.1.2. Représentation
		- 4.3.1.3. Applications

#### Plan d'étude | 29  $\text{t}$ ech

4.3.2. Types de jeux statiques

- 4.3.2.1. Symétrie et asymétrie
- 4.3.2.2. Autres types
- 4.3.3. Histoire de la théorie des jeux
- 4.4. Théorie des jeux dynamiques : représentation extensive, information parfaite et imparfaite
	- 4.4.1. Représentation sous forme extensive 4.4.1.1. De la forme extensive à la forme normale : la stratégie
	- 4.4.2. Introduction à rebours et équilibre parfait de Nash dans les sous-jeux 4.4.2.1. Rationalité séquentielle et équilibre de Nash 4.4.2.2. Procédure d'inscription à rebours
		- 4.4.2.3. Sous-jeux avec information parfaite
	- 4.4.3. Le modèle de duopole de Stackelberg 4.4.3.1. Concept
		- 4.4.3.2. Applications
- 4.5. Caractéristiques et modèles de l'oligopole
	- 4.5.1. Caractéristiques d'un oligopole
		- 4.5.1.1. Conceptualisation
		- 4.5.1.2. Différences par rapport au monopole
		- 4.5.1.3. Interdépendance des entreprises
	- 4.5.2. Modèles d'oligopole
		- 4.5.2.1. Différencié
		- 4.5.2.2. Concentré
		- 4.5.2.3. Duopoles
	- 4.5.3. Barrières à l'entrée du marché 4.5.3.1. Pratiques oligopolistiques 4.5.3.2. Causes et conséquences
- 4.6. Le secteur public et les oligopoles
	- 4.6.1. Différents modèles
		- 4.6.1.1. Modèle de Cournot
		- 4.6.1.2. Modèle de Stackelberg
	- 4.6.2. Le secteur public
		- 4.6.2.1. Les secteurs publics et l'innovation
		- 4.6.2.2. Défaillances du secteur
		- 4.6.2.3. Les oligopoles mondiaux
- 4.7. Concurrence monopolistique
	- 4.7.1. Concept de monopole 4.7.1.1. Contexte 4.7.1.2. Concept et définition
	- 4.7.2. Caractéristiques du marché
		- 4.7.2.1. Exemples de marchés
		- 4.7.2.2. La concurrence imparfaite
- 4.8. Différenciation, équilibre et comparaison entre concurrence parfaite et concurrence monopolistique
	- 4.8.1. Différenciation
		- 4.8.1.1. Concepts
		- 4.8.1.2. Caractéristiques
		- 4.8.1.3. Points forts
	- 4.8.2. Balance
		- 4.8.2.1. Concept
		- 4.8.2.2. Coût marginal
		- 4.8.2.3. Producteurs
	- 4.8.3. Comparaison
- 4.9. La théorie du consommateur
	- 4.9.1. Préférences
		- 4.9.1.1. La théorie du consommateur
		- 4.9.1.2. Panier de biens
		- 4.9.1.3. Préférences et contraintes
		- 4.9.1.4. Relation binaire
	- 4.9.2. Courbe d'indifférence
		- 4.9.2.1. Concept et définition
		- 4.9.2.2. Cartes de courbes
	- 4.9.3. Fonction d'utilité
		- 4.9.3.1. Concept et définition
		- 4.9.3.2. Fonctions de niveau U
		- 4.9.3.3. Formulation et types d'axiomes
- 4.10. Courbe de demande individuelle
	- 4.10.1. La demande individuelle 4.10.1.1. Conceptualisation 4.10.1.2. Exemples

#### terh 30 | Plan d'étude

4.10.2. Courbe de demande 4.10.2.1. Conceptualisation 4.10.2.2. Déterminants de la demande 4.10.2.3. Variations de la quantité de la demande 4.10.2.4. Variation de la demande 4.11. Choix intertemporel 4.11.1. Préférences intertemporelles 4.11.1.1. Rapport marginal de la préférence temporelle 4.11.1.2. Diminution de la RMPT 4.11.1.3. Période actuelle et incertitude 4.11.2. Taux d'intérêt et valeur actualisée 4.11.2.1. Taux d'intérêt R 4.11.2.2. Valeur actuelle 4.11.2.3. Contrainte budgétaire 4.12. Choix social en cas d'incertitude et de risque 4.12.1. Description du risque 4.12.1.1. Analyse des décisions 4.12.1.2. Valeur attendue 4.12.1.3. Fair-play 4.12.1.4. Variabilité 4.12.1.5. Déviations 4.12.2. Préférences en matière de risque 4.12.2.1. Bénéfice attendu 4.12.2.2. Personnes ayant une aversion pour le risque 4.12.2.3. Personnes neutres vis-à-vis du risque 4.12.2.4. Personnes aimant le risque 4.12.2.5. Prime de risque et valeur certaine 4.12.3. Réduction des risques 4.12.3.1. Diversification 4.12.3.2. Justice actuarielle

4.12.3.3. Prix de réserve

#### 4.13. Information asymétrique

- 4.13.1. Information asymétrique
	- 4.13.1.1. Sélection défavorable
	- 4.13.1.2. Risque moral
	- 4.13.1.3. Théorie de l'information asymétrique

#### Module 5. Statistiques I

- 5.1. Introduction aux statistiques
	- 5.1.1. Concepts de base
	- 5.1.2. Types de variables
	- 5.1.3. Informations statistiques
- 5.2. Organisation et classification de l'enregistrement des données
	- 5.2.1. Description des variables
	- 5.2.2. Tableau de distribution de fréquences
	- 5.2.3. Quantitatif et qualitatif
- 5.3. Applications TIC et systèmes pratiques
	- 5.3.1. Concepts de base
	- 5.3.2. Outils
	- 5.3.3. Représentation des données
- 5.4. Résumé des mesures de données I
	- 5.4.1. Mesures descriptives
	- 5.4.2. Mesures de centralisation
	- 5.4.3. Mesures de la dispersion
	- 5.4.4. Mesures de la forme ou de la position
- 5.5. Mesures sommaires des données II
	- 5.5.1. Graphique en boîte
	- 5.5.2. Identification des valeurs aberrantes
	- 5.5.3. Transformation d'une variable
- 5.6. Analyse de l'ensemble de deux variables statistiques
	- 5.6.1. Tabulation de deux variables
	- 5.6.2. Tableaux de contingence et représentations graphiques
	- 5.6.3. Relation linéaire entre les variables quantitatives

### Plan d'étude | 31 **tech**

- 5.7. Séries chronologiques et numéros d'index
	- 5.7.1. Séries chronologiques
	- 5.7.2. Taux de changement
	- 5.7.3. Numéros d'index
	- 5.7.4. L'IPC et les séries chronologiques déflatées
- 5.8. Introduction aux probabilités : calcul et concepts de base
	- 5.8.1. Concepts de base
	- 5.8.2. Théorie des ensembles
	- 5.8.3. Calcul des probabilités
- 5.9. Variables aléatoires et fonctions de probabilité
	- 5.9.1. Variables aléatoires
	- 5.9.2. Mesures des variables
	- 5.9.3. Fonction de probabilité
- 5.10. Modèles de probabilité pour les variables aléatoires
	- 5.10.1. Calcul des probabilités
	- 5.10.2. Variables aléatoires discrètes
	- 5.10.3. Variables aléatoires continues
	- 5.10.4. Modèles dérivés de la distribution normale

#### Module 6. Introduction aux TIC

- 6.1. Systèmes d'information : caractéristiques, fonction et typologies
	- 6.1.1. Introduction aux TIC
	- 6.1.2. Principes
	- 6.1.3. Caractéristiques
	- 6.1.4. Débuts
	- 6.1.5. Avantages et inconvénients
	- 6.1.6. Typologie
	- 6.1.7. Typologies des systèmes d'information
	- 6.1.8. Processus d'entreprise
- 6.2. Systèmes d'information : influence, avantage concurrentiel et stratégies basées sur les réseaux et le web 2.0
	- 6.2.1. Influence des TIC
	- 6.2.2. Actuel
	- 6.2.3. Global
	- 6.2.4. Avantages concurrentiels
	- 6.2.5. Stratégies basées sur le Web 2.0
	- 6.2.6. Stratégies de mise en réseau
- 6.3. Technologies de l'Information et de la Communication (TIC)
	- 6.3.1. Composants
	- 6.3.2. Concept
	- 6.3.3. Types de composants
	- 6.3.4. Applications
	- 6.3.5. Évolution de l'infrastructure
	- 6.3.6. Histoire
	- 6.3.7. Situation actuelle et développement
	- 6.3.8. La gestion de l'infrastructure TIC
	- 6.3.9. Pilotes
	- 6.3.10. Administration
- 6.4. Matériel et tendances en matière de matériel
	- 6.4.1. Matériel informatique
	- 6.4.2. Concept
	- 6.4.3. Évolution du matériel
	- 6.4.4. Classification du matériel et des logiciels
	- 6.4.5. Tendances en matière de matériel
	- 6.4.6. Processeur de données
	- 6.4.7. Accélération des processus
	- 6.4.8. Stockage des données traitées
	- 6.4.9. Visualisation graphique

## tech 32 | Plan d'étude

- 6.5. Intégration des plateformes de traitement et de télécommunications
	- 6.5.1. Intégration
	- 6.5.2. Conceptualisation
	- 6.5.3. Évolution
	- 6.5.4. Interdépendance des entreprises
	- 6.5.5. Intégration et concurrence
	- 6.5.6. Outils d'intégration
	- 6.5.7. Big Data
- 6.6. Modes de traitement, virtualisation et processeurs multicœurs
	- 6.6.1. Différents modèles
	- 6.6.2. Systèmes multiprocesseurs
	- 6.6.3. Concept de traitement
	- 6.6.4. Virtualisation
	- 6.6.5. Exigences
	- 6.6.6. Hyperviseurs
	- 6.6.7. Paravirtualisation
- 6.7. Logiciels et plates-formes logicielles
	- 6.7.1. Le software
	- 6.7.2. Contexte
	- 6.7.3. Concept et définition
	- 6.7.4. Applications
	- 6.7.5. Plateformes logicielles
	- 6.7.6. Plateformes actuelles
	- 6.7.7. Évolution des plateformes
- 6.8. Langage Java et intégration d'applications d'entreprise
	- 6.8.1. Le langage Java
	- 6.8.2. Concepts
	- 6.8.3. Caractéristiques
	- 6.8.4. Points forts
	- 6.8.5. Architecture des applications d'entreprise
	- 6.8.6. Concept
	- 6.8.7. Intégration des entreprises
	- 6.8.8. *Trascoding*
	- 6.8.9. Adaptation sémantique du contenu

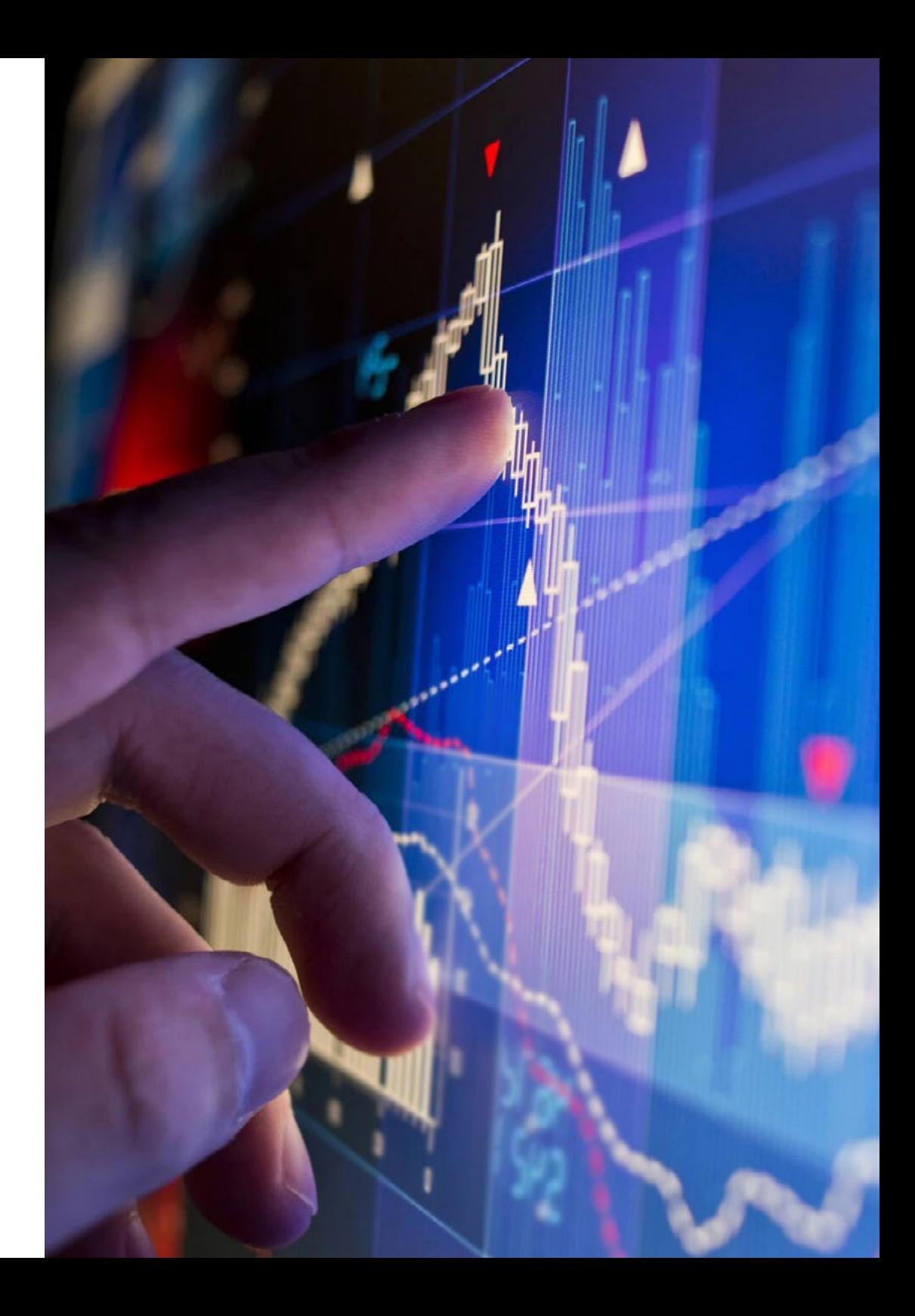

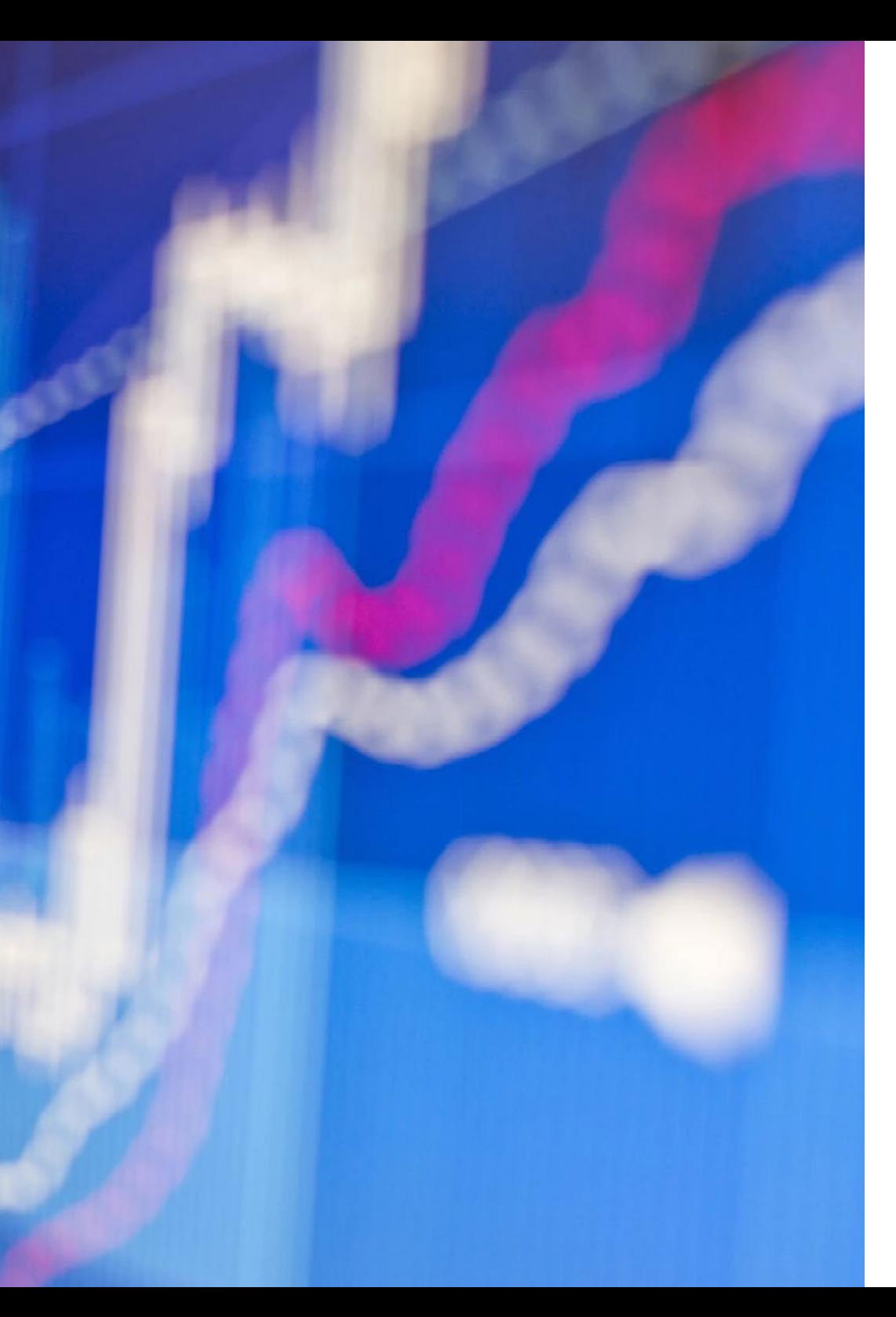

## Plan d'étude | 33 tech

- 6.9. Réseaux : réseaux d'entreprise et technologies de connectivité
	- 6.9.1. Réseaux d'entreprise et technologies de connectivité
	- 6.9.2. Transformation
	- 6.9.3. Connectivité d'entreprise
	- 6.9.4. Solutions de connectivité
	- 6.9.5. Supports et types de transmission
	- 6.9.6. Concept et définition
	- 6.9.7. Cartes de transmission
- 6.10. Internet, Web, Web 2.0 et Web 3.0
	- 6.10.1. Qu'est-ce qu'internet ?
	- 6.10.2. Conceptualisation
	- 6.10.3. Applications
	- 6.10.4. Web 1.0
	- 6.10.5. Conceptualisation
	- 6.10.6. Contenu statique
	- 6.10.7. Divulgation
	- 6.10.8. Web 2.0
	- 6.10.9. Conceptualisation
	- 6.10.10. Contenu dynamique
	- 6.10.11. Développement
	- 6.10.12. Web 3.0
	- 6.10.13. Conceptualisation
	- 6.10.14. Contenu multi-appareils
	- 6.10.15. Le web intelligent
- 6.11. Outils professionnels de communication et de coordination
	- 6.11.1. Outils pour les entreprises
	- 6.11.2. Gestion à distance
	- 6.11.3. Planification de la communication
	- 6.11.4. Méthodes de coordination
	- 6.11.5. Coordination internationale
	- 6.11.6. Coordination internationale
	- 6.11.7. Concept en ligne

### terh 34 | Plan d'étude

- 6.12. Organisation traditionnelle des fichiers, systèmes de gestion des données, entrepôts de données et exploration des données
	- 6.12.1. Stockage de données
	- 6.12.2. Analyse des données
	- 6.12.3. Types de stockage
	- 6.12.4. Type d'informations stockage
	- 6.12.5. Variabilité des données
	- 6.12.6. Systèmes de gestion des données
	- 6.12.7. Tableau de bord prospectif
	- 6.12.8. Processus de planification
	- 6.12.9. Indicateurs de gestion
	- 6.12.10. Extraction de données
	- 6.12.11. Concept
	- 6.12.12. Théorie de la complexité informatique
	- 6.12.13. Tendances
- 6.13. Systèmes d'entreprise : systèmes de gestion d'entreprise et systèmes d'aide à la décision
	- 6.13.1. Systèmes d'aide à la décision
	- 6.13.2. Systèmes d'aide à la décision : DSS
	- 6.13.3. Prise de décision basée sur la gestion des données
	- 6.13.4. Processus de gestion des affaires
	- 6.13.5. Concepts de gestion
	- 6.13.6. Étapes du processus
- 6.14. Commerce électronique
	- 6.14.1. Signification du commerce électronique
	- 6.14.2. Concept
	- 6.14.3. B2B
	- 6.14.4. Implications
	- 6.14.5. Défis du commerce électronique
	- 6.14.6. Principaux types de commerce électronique
	- 6.14.7. Types du commerce électronique
	- 6.14.8. Marchés d'échange
	- 6.14.9. Évolution et impact
	- 6.14.10. Expansion
	- 6.14.11. Impact mondial

#### Module 7. Economie mondiale

- 7.1. Développement international et défis économiques 7.1.1. Les défis de notre siècle
- 7.2. Commerce international
	- 7.2.1. Importance du commerce international
- 7.3. Flux d'investissements internationaux
	- 7.3.1. Types, tendances et marchés financiers
- 7.4. Système financier et monétaire international 7.4.1. Système actuel, institutions et mondialisation
- 7.4. Intégration économique
	- 7.5.1. Processus et effets
- 7.5. Analyse de l'information économique
	- 7.6.1. Étapes de l'analyse

#### Module 8. Macroéconomie

- 8.1. De la microéconomie à la macroéconomie. Les objectifs de la macroéconomie
	- 8.1.1. Différences avec la microéconomie
		- 8.1.1.1. Concept et analyse
		- 8.1.1.2. Processus fondamentaux
		- 8.1.1.3. Analyse comparative
	- 8.1.2. Objectifs de la macroéconomie 8.1.2.1. Objectifs
		- 8.1.2.2. Évolution des objectifs
- 8.2. Instruments de politique économique
	- 8.2.1. Concept
		- 8.2.1.1. Description
		- 8212 Évolution
	- 8.2.2. Instruments
		- 8.2.2.1. Institutions
		- 8.2.2.2. Mondialisation
		- 8.2.2.3. Analyse détaillée
	- 8.2.3. Instruments internationaux
		- 8.2.3.1. Concept et définition
		- 8.2.3.2. Gestion internationale

## Plan d'étude | 35 tech

- 8.3. Production d'agrégats
	- 8.3.1. Théorie de la production globale
		- 8.3.1.1. Concepts
		- 8.3.1.2. Origine de la théorie
		- 8.3.1.3. Applications
	- 8.3.2. La fonction de production agrégée 8.3.2.1. Rendements et constantes 8.3.2.2. Les facteurs de production
	- 8.3.3. Applications
- 8.4. Mesure du chômage et de l'inflation
	- 8.4.1. Mesure du chômage
		- 8.4.1.1. Concept et définition
		- 8.4.1.2. Impacts du chômage
		- 8.4.1.3. Mesures et instruments
	- 8.4.2. Inflation
		- 8.4.2.1. Inflation de la demande
		- 8.4.2.2. Inflation des coûts
		- 8.4.2.3. Inflation structurelle
- 8.5. La demande de biens : consommation, investissement et dépenses publiques
	- 8.5.1. Concepts généraux
		- 8.5.1.1. Définitions importantes
		- 8.5.1.2. Le marché de la consommation et la demande totale de biens
	- 8.5.2. La composition du PIB
		- 8.5.2.1. Consommation
		- 8.5.2.2. Investissement
		- 8.5.2.3. Dépenses publiques
- 8.6. Détermination de la production d'équilibre
	- 8.6.1. Concepts
		- 8.6.1.1. Définition et caractéristiques
		- 8.6.1.2. Différences entre épargne et investissement
	- 8.6.2. Rentabilité
		- 8.6.2.1. Ratio de rentabilité
		- 8.6.2.2. Actions, obligations et fonds de placement
- 8.6.2.3. Introduction à la liquidité 8.7. L'argent, la demande, le système bancaire et la masse monétaire
	- 8.7.1. Argent
		- 8.7.1.1. Fonctions
		- 8.7.1.2. Histoire et évolution
		- 8.7.1.3. La monnaie légale
	- 8.7.2. Processus de création monétaire 8.7.2.1. La masse monétaire
		- 8.7.2.2. Liquidités
- 8.8. L'équilibre du marché monétaire : la détermination du taux d'intérêt
	- 8.8.1. Base monétaire 8.8.1.1. Création de monnaie
		- 8.8.1.2. Destruction de l'argent
	- 8.8.2. Banque centrale
		- 8.8.2.1. Taux de réescompte
		- 8.8.2.2. Opérations d'open market
		- 8.8.2.3. Politiques monétaires
	- 8.8.3. Équilibre du marché 8.8.3.1. École de pensée keynésienne et néoclassique 8.8.3.2. Droit LM 8.8.3.3. Déplacements de la ligne
- 8.9. Le marché des biens et la relation IS, les marchés financiers et la relation LM, le modèle IS-LM
	- 8.9.1. Le marché des biens et la relation IS 8.9.1.1. Concept et définition 8.9.1.2. Modèle de base
		- 8.9.1.3. Niveau des ventes et taux d'intérêt
	- 8.9.2. Les marchés financiers et la relation LM 8.9.2.1. Détermination du taux d'intérêt 8.9.2.2. La relation LM et la courbe LM 8.9.2.3. Analyse de l'ensemble IS-LM
- 8.10. Politique budgétaire et politique monétaire

## tech 36 | Plan d'étude

8.10.1. Politiques fiscales

8.10.1.1. Restrictif

- 8.10.1.2. Expansionniste
- 8.10.1.3. Affections de la courbe IS
- 8.10.2. Politiques monétaires
	- 8.10.2.1. Restrictif et expansionniste
	- 8.10.2.2. Affections de la courbe LM
- 8.11. L'ouverture des marchés de biens : exportations, importations et taux de change
	- 8.11.1. Situation et perspectives
		- 8.11.1.1. Définition et concepts
		- 8.11.1.2. Mise à jour des perspectives
	- 8.11.2. Outils et moyens
		- 8.11.2.1. Types d'analyse et structure
		- 8.11.2.2. Indicateurs de croissance
		- 8.11.2.3. Interventions du FMI
- 8.12. L'ouverture des marchés financiers : balance des paiements, relations entre taux d'intérêt et taux de change
	- 8.12.1. Balance des paiements
		- 8.12.1.1. Solde du capital
		- 8.12.1.2. Balance commerciale et services
	- 8.12.2. Type de changement
		- 8.12.2.1. Offre et demande de devises étrangères
		- 8.12.2.2. Régimes de taux de change
	- 8.12.3. Politiques de stérilisation

8.12.3.1. Le marché monétaire international

- 8.12.3.2. Parité des intérêts couverts
- 8.13. Équilibre sur le marché des biens, les marchés financiers et l'agrégat dans une économie ouverte
	- 8.13.1. Courbe IS

8.13.1.1. Partie de l'analyse économique

8.13.1.2. Balance

- 8.13.2 Courbe LM
	- 8.13.2.1. Partie de l'analyse économique
	- 8.13.2.2. Balance
- 8.14. L'évolution de la demande intérieure et extérieure
	- 8.14.1. Composants
		- 8.14.1.1. Définitions
		- 8.14.1.2. Types de demande
		- 8.14.1.3. Mesures de compensation
	- 8.14.2. Composantes de la macro-compensation
- 8.15. Les effets de la politique fiscale dans une économie ouverte
	- 8.15.1. Modèles d'économie ouverte
		- 8.15.1.1. Exportations
		- 8.15.1.2. Importations
		- 8.15.1.3. Demande d'actifs financiers
	- 8.15.2. Marché des changes et des biens 8.15.2.1. Définitions
		- 8.15.2.2. Effets économiques mondiaux

#### Module 9. Statistiques II

- 9.1. Probabilité : variable aléatoire
	- 9.1.1. L'expérience aléatoire
	- 9.1.2. Axiomes de probabilité
	- 9.1.3. Propriétés élémentaires
- 9.2. Modèles de probabilité
	- 9.2.1. Variables aléatoires
	- 9.2.2. Distribution de Bernouilli
	- 9.2.3. Distribution binomiale

### Plan d'étude | 37 tech

- 9.2.4. Distribution multinomiale
- 9.3. Calcul des probabilités et des points critiques avec R
	- 9.3.1. La distribution normale ou gaussienne
	- 9.3.2. R *Comander*
	- 9.3.3. Propriétés
- 9.4. Inférence statistique : quelques concepts préliminaires
	- 9.4.1. Définitions et concepts de base
	- 9.4.2. La distribution binomiale et le calcul
	- 9.4.3. Courbe normale et calcul
- 9.5. Estimateurs ponctuels : distributions d'échantillonnage et propriétés
	- 9.5.1. Concepts généraux de la distribution d'échantillonnage
	- 9.5.2. Estimation ponctuelle
	- 9.5.3. Estimation d'intervalles
- 9.6. Intervalles de confiance : pour la moyenne, la proportion, la variance IC dans deux populations
	- 9.6.1. Intervalles pour un ou plusieurs échantillons
	- 9.6.2. Méthode *Bootstrap*
	- 9.6.3. Intervalles bayésiens
- 9.7. Tests d'hypothèse dans les méthodes d'inférence statistique
	- 9.7.1. Tests d'hypothèses statistiques
	- 9.7.2. Région de rejet et d'acceptation
	- 9.7.3. Règles de décision
- 9.8. Cas particuliers : moyenne, variance et proportion de la population. Contrastes paramétriques
	- 9.8.1. Écarts connus et inconnus
	- 9.8.2. Rapport de vraisemblance
	- 9.8.3. Contraste de l'égalité
- 9.9. Test d'adéquation du khi-deux
	- 9.9.1. Regroupement des données
	- 9.9.2. Région critique
	- 9.9.3. Fréquence attendue
- 9.10. Test de l'hypothèse de normalité : le test de Jarque-Bera
	- 9.10.1. Variables significatives
	- 9.10.2. Théorème central limite
	- 9.10.3. Estimateurs, histogramme
- 9.11. Test d'indépendance avec deux variables qualitatives
	- 9.11.1. Concept d'indépendance des variables
	- 9.11.2. Fréquences observées et attendues
	- 9.11.3. Calcul du contraste
- 9.12. Le modèle de régression linéaire simple et l'estimation ponctuelle
	- 9.12.1. Coefficient de régression et coefficient de corrélation linéaire
	- 9.12.2. Inférence de paramètres
	- 9.12.3. Hypothèses du modèle
- 9.13. Intervalle de confiance et ligne de régression
	- 9.13.1. La fonction linéaire et la régression
	- 9.13.2. Régression linéaire simple
	- 9.13.3. Variables exogènes et endogènes
- 9.14. Prévisions et applications pour les Technologies de l'Information et de la Communication
	- 9.14.1. Cadre théorique et conceptuel
	- 9.14.2. Techniques de collecte et d'analyse
	- 9.14.3. Objectifs généraux et spécifiques
- 9.15. Le modèle de régression multiple et l'estimation ponctuelle
	- 9.15.1. Hypothèses et estimation
	- 9.15.2. Types d'erreurs et ajustements de modèles
	- 9.15.3. Extensions des modèles linéaires
- 9.16. Le test de signification global de la régression
	- 9.16.1. La table d'Anova
	- 9.16.2. Multicollinéarité

#### tech 38 | Plan d'étude

#### Module 10. Économétrie

- 10.1. La méthode d'estimation des moindres carrés ordinaires (MCO)
	- 10.1.1. Modèle de régression linéaire
	- 10.1.2. Types de contenus
	- 10.1.3. Ligne générale et estimation MCO
- 10.2. La méthode des MCO dans d'autres scénarios
	- 10.2.1. Abandon des hypothèses de base
	- 10.2.2. Comportements de la méthode
	- 10.2.3. Effet des changements de mesure
- 10.3. Propriétés des estimateurs des MCO
	- 10.3.1. Moments et propriétés
	- 10.3.2. Estimation de la variance
	- 10.3.3. Formes matricielles
- 10.4. Calcul de la variance des MCO
	- 10.4.1. Concepts de base
	- 10.4.2. Test d'hypothèse
	- 10.4.3. Coefficients du modèle
- 10.5. Test d'hypothèse dans le modèle de régression linéaire
	- 10.5.1. Contraste T
	- 10.5.2. Contraste F
	- 10.5.3. Contraste global
- 10.6. Intervalles de confiance
	- 10.6.1. Objectifs
	- 10.6.2. Dans un coefficient
	- 10.6.3. Dans une combinaison de coefficients
- 10.7. Problèmes de spécification
	- 10.7.1. Utilisation et concept
	- 10.7.2. Types de problèmes
	- 10.7.3. Variables explicatives non observables
- 10.8. Prédiction dans le modèle de régression linéaire
	- 10.8.1. Prédiction
	- 10.8.2. Intervalles d'une valeur moyenne

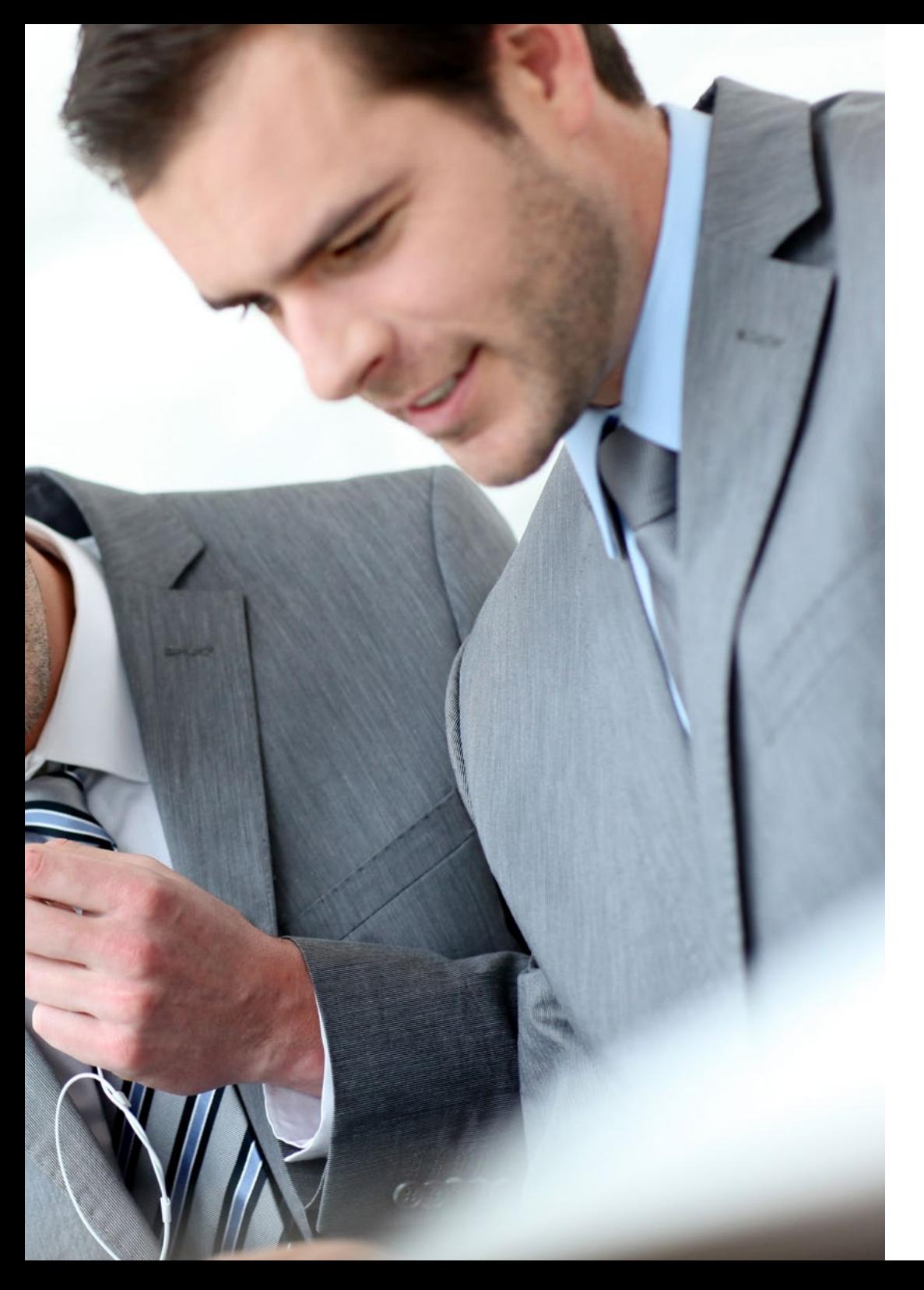

## Plan d'étude | 39 tech

10.8.3. Applications

- 10.9. Analyse résiduelle dans la prédiction linéaire 10.9.1. Objectifs et concepts généraux 10.9.2. Outils d'analyse
	- 10.9.3. Analyse des résidus
- 10.10. Variables qualitatives dans MRLG I 10.10.1. Principes fondamentaux 10.10.2. Modèles avec différents types d'informations 10.10.3. Métriques linéaires
- 10.11. Variables qualitatives dans MRLG II 10.11.1. Variables binaires 10.11.2. Utilisation de variables *dummy* 10.11.3. Séries chronologiques
- 10.12. Autocorrélation 10.12.1. Concepts de base 10.12.2. Conséquences
	- 10.12.3. Contraste
- 10.13. Séries chronologiques 10.13.1. Concept et contrastes 10.13.2. Conséquences 10.13.3. Séries chronologiques

# <span id="page-39-0"></span>Stage Pratique 06

Ce Mastère Hybride inclut dans son parcours académique un séjour pratique, qui permet d'élargir de manière beaucoup plus directe, l'apprentissage acquis à travers l'agenda de ce programme. Une Formation Pratique, d'une durée de 3 semaines, dans une entreprise de référence dans son secteur, où les étudiants peuvent compléter leurs connaissances dans un environnement de travail réel.

*Effectuez votre stage dans un environnement d'entreprise, entouré de professionnels spécialisés dans l'analyse statistique et économique appliquée à l'entreprise"*

#### tech 42 | Stage Pratique

La période de Formation Pratique de ce programme en Économie et Statistiques Appliquées à l'Entreprise consiste en un stage pratique dans une entreprise ayant d'excellents résultats dans son secteur. Pendant ce stage, les étudiants travailleront dans un environnement d'apprentissage et de travail réel, sous la direction de spécialistes dans ce domaine.

Ainsi, pendant 3 semaines, du lundi au vendredi, avec des journées de 8 heures consécutives avec un professionnel de l'entreprise, les étudiants pourront déployer toutes leurs compétences et aptitudes autour de l'application directe des concepts acquis dans la phase théorique de ce Mastère Hybride.

Dans ce processus, les étudiants pourront apporter leur soutien à l'élaboration d'analyses prédictives, coopérer à la préparation de rapports statistiques sur la situation économique et financière de l'entreprise, apporter leur soutien en matière de conseil ou résoudre des conflits liés à la production et à la solvabilité économique de l'entité. Tout cela vous fournira les connaissances nécessaires pour évoluer personnellement et professionnellement dans l'environnement des entreprises.

L'enseignement pratique sera dispensé avec la participation active de l'étudiant, qui réalisera les activités et les procédures de chaque domaine de compétence (apprendre à apprendre et à faire), avec l'accompagnement et les conseils des enseignants et d'autres collègues formateurs qui facilitent le travail en équipe et l'intégration multidisciplinaire en tant que compétences transversales pour la pratique de l'économie et statistiques (apprendre à être et apprendre à être en relation).

Les procédures décrites ci-dessous constitueront la base de la partie pratique de la formation et leur mise en œuvre sera fonction de la disponibilité et de la charge de travail du centre, les activités proposées étant les suivantes :

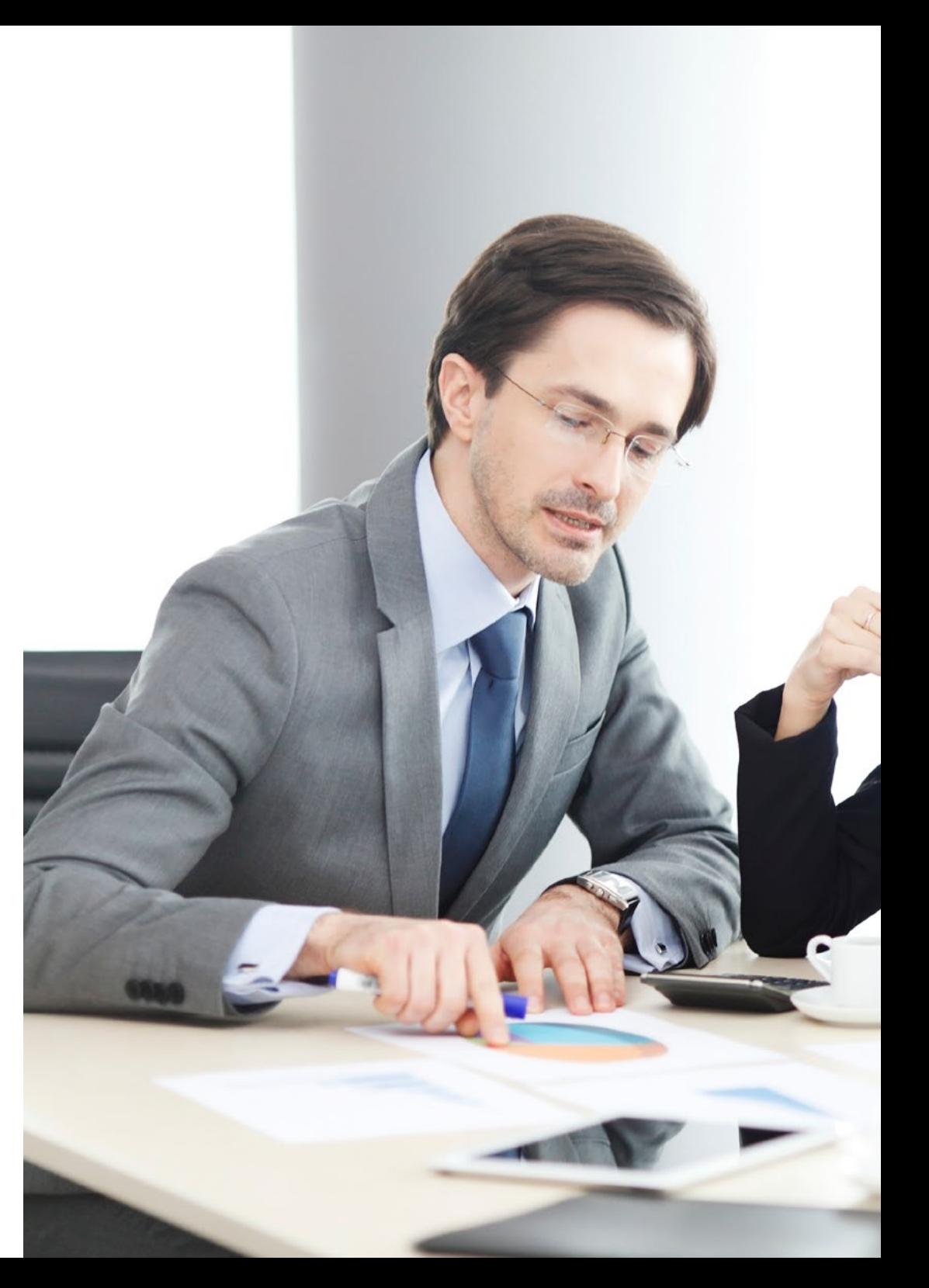

## Stage Pratique | 43 tech

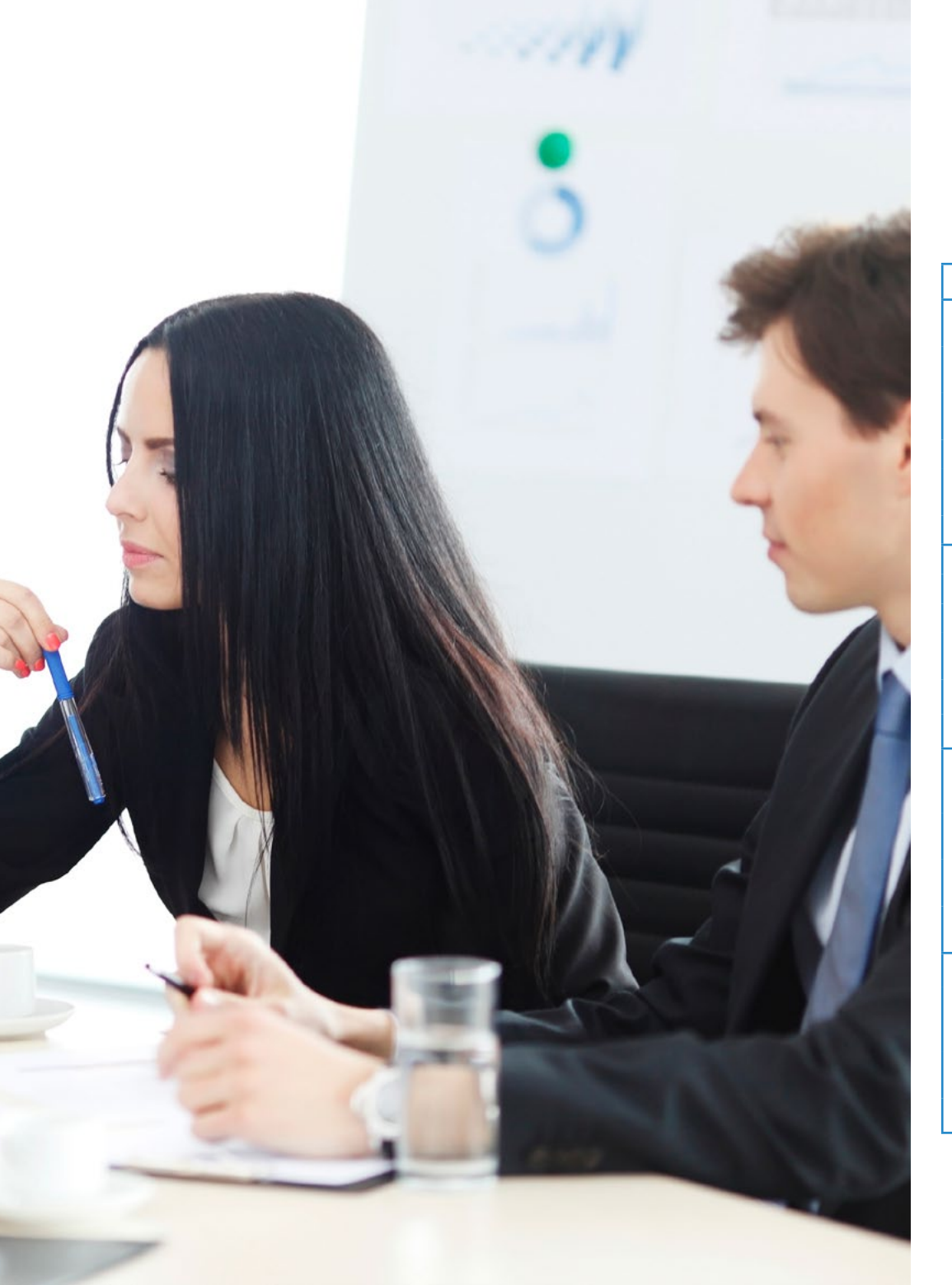

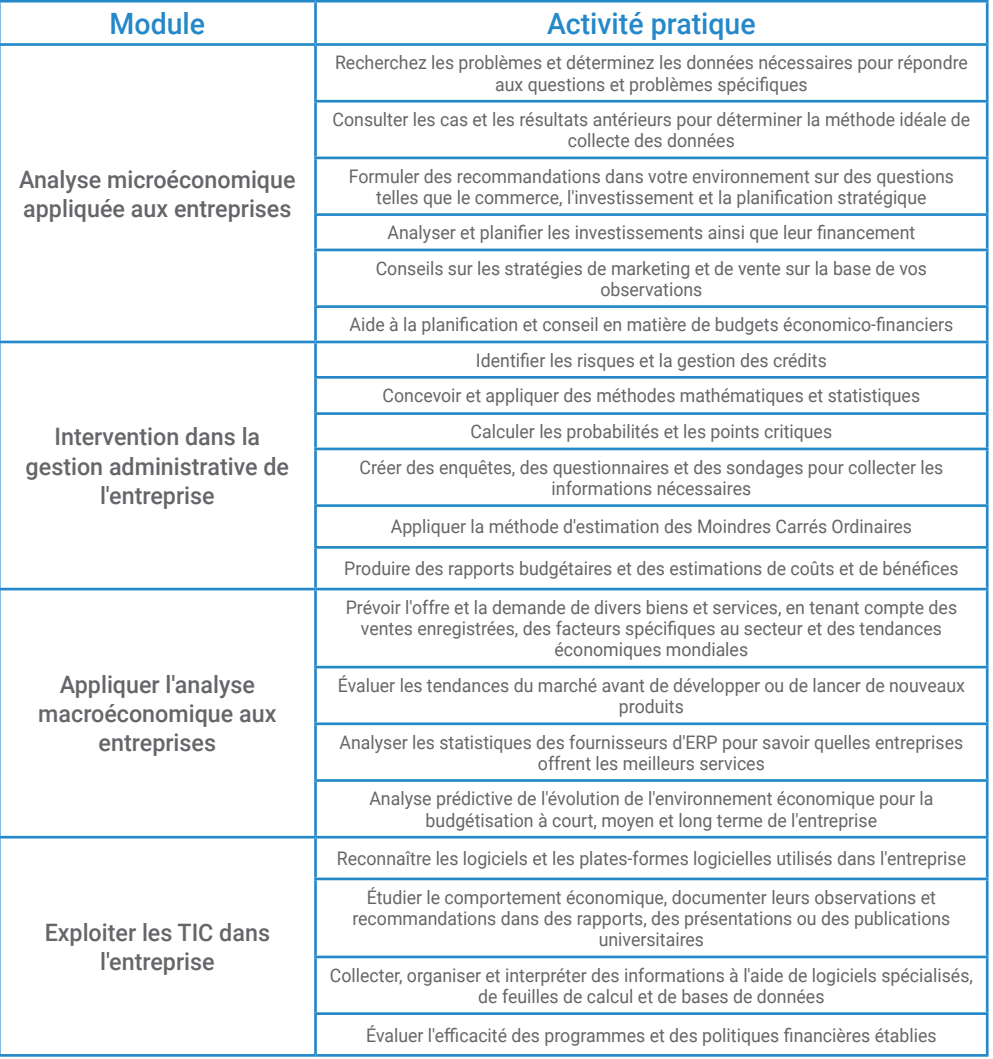

## tech 44 | Stage Pratique

#### Assurance responsabilité civile

La principale préoccupation de cette institution est de garantir la sécurité des stagiaires et des autres collaborateurs nécessaires aux processus de formation pratique dans l'entreprise. Parmi les mesures destinées à atteindre cet objectif figure la réponse à tout incident pouvant survenir au cours de la formation d'apprentissage.

Pour ce faire, cette université s'engage à souscrire une assurance Responsabilité Civile pour couvrir toute éventualité pouvant survenir pendant le séjour au centre de stage.

Cette police d'assurance couvrant la Responsabilité Civile des stagiaires doit être complète et doit être souscrite avant le début de la période de Formation Pratique. Ainsi, le professionnel n'a pas à se préoccuper des imprévus et bénéficiera d'une couverture jusqu'à la fin du stage pratique dans le centre.

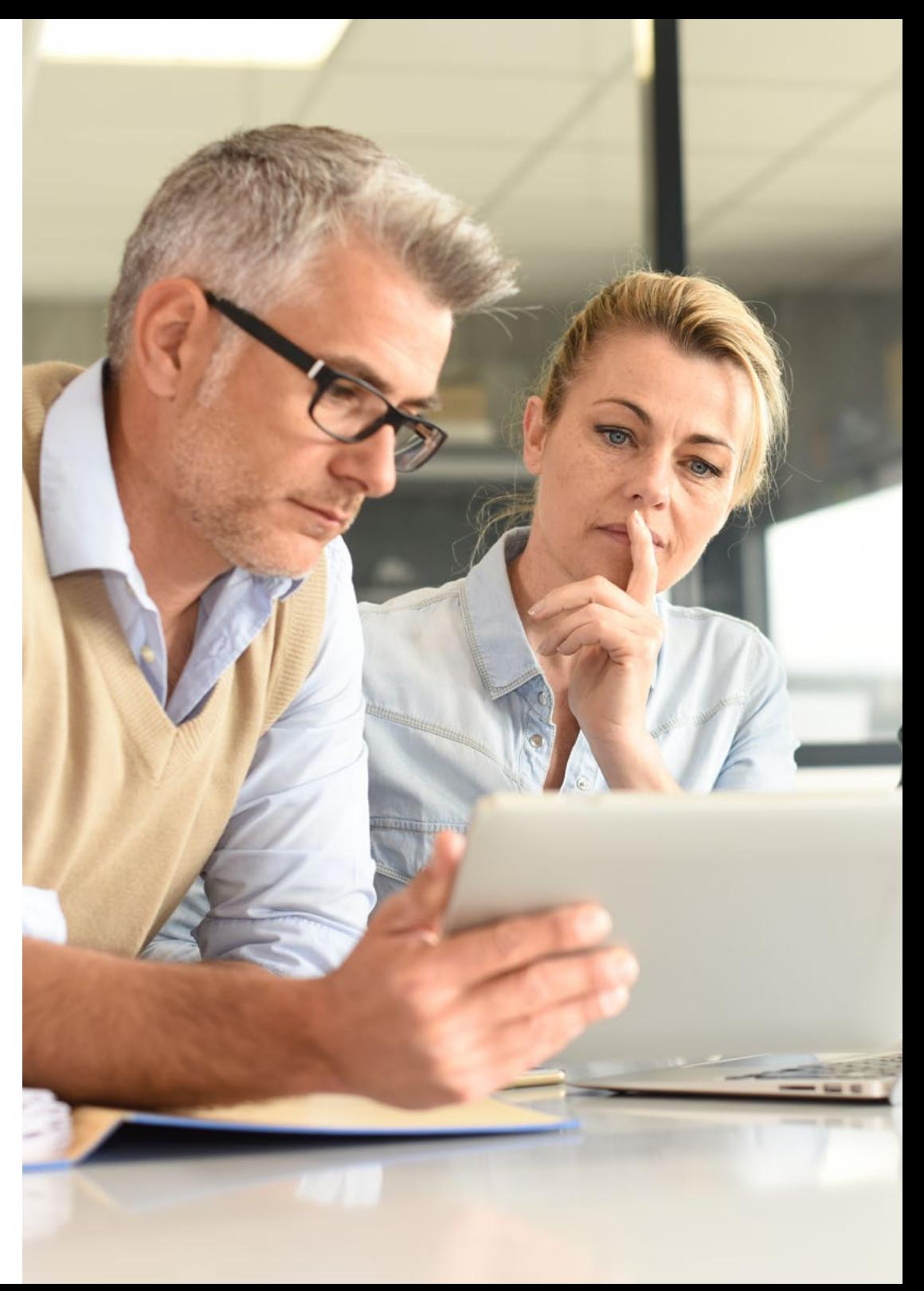

#### Conditions générales pour la formation pratique

Les conditions générales de la Convention de Stage pour le programme sont les suivantes:

1.TUTEUR : Pendant le Mastère Hybride, l'étudiant se verra attribuer deux tuteurs qui l'accompagneront tout au long du processus, en résolvant tous les doutes et toutes les questions qui peuvent se poser. D'une part, il y aura un tuteur professionnel appartenant au centre de placement qui aura pour mission de guider et de soutenir l'étudiant à tout moment. D'autre part, un tuteur académique sera également assigné à l'étudiant, et aura pour mission de coordonner et d'aider l'étudiant tout au long du processus, en résolvant ses doutes et en lui facilitant tout ce dont il peut avoir besoin. De cette manière, le professionnel sera accompagné à tout moment et pourra consulter les doutes qui pourraient surgir, tant sur le plan pratique que sur le plan académique.

 2. DURÉE: le programme de formation pratique se déroulera sur trois semaines continues, réparties en journées de 8 heures, cinq jours par semaine. Les jours de présence et l'emploi du temps relèvent de la responsabilité du centre, qui en informe dûment et préalablement le professionnel, et suffisamment à l'avance pour faciliter son organisation.

3. ABSENCE: En cas de non présentation à la date de début du Mastère Hybride, l'étudiant perdra le droit au stage sans possibilité de remboursement ou de changement de dates. Une absence de plus de deux jours au stage, sans raison médicale justifiée, entraînera l'annulation du stage et, par conséquent, la résiliation automatique du contrat. Tout problème survenant au cours du séjour doit être signalé d'urgence au tuteur académique.

4. CERTIFICATION: Les étudiants qui achèvent avec succès le Mastère Hybride recevront un certificat accréditant le séjour pratique dans le centre en question.

5. RELATION DE TRAVAIL: le Mastère Hybride ne constituera en aucun cas une relation de travail de quelque nature que ce soit.

6. PRÉREQUIS : certains centres peuvent être amener à exiger des réferences académiques pour suivre le Mastère Hybride. Dans ce cas, il sera nécessaire de le présenter au département de formations de TECH afin de confirmer l'affectation du centre choisi.

7. NON INCLUS: Le mastère Hybride n'inclus auncun autre élément non mentionné dans les présentes conditions. Par conséquent, il ne comprend pas l'hébergement, le transport vers la ville où le stage a lieu, les visas ou tout autre avantage non décrit.

Toutefois, les étudiants peuvent consulter leur tuteur académique en cas de doutes ou de recommandations à cet égard. Ce dernier lui fournira toutes les informations nécessaires pour faciliter les démarches.

## <span id="page-45-0"></span>Où puis-je effectuer mon Stage Pratique ? 07

Les étudiants de ce diplôme pourront effectuer un stage pratique dans une entreprise ayant une grande expérience dans son secteur, composée d'une excellente équipe de professionnels qui les guideront à tout moment. De cette manière, les diplômés parviendront à un apprentissage avancé qui leur sera d'une grande utilité pour leur développement dans le monde de l'entreprise.

## Où puis-je effectuer mon Stage Pratique ? | 47 **tech**

a ci

" Anna genne

*Complétez vos connaissances en Économie et Statistiques Appliquées à l'Entreprise par une Formation Pratique avec de vrais professionnels"*

## tech 48 | Où puis-je effectuer mon Stage Pratique ?

L'étudiant pourra suivre la partie pratique de ce Mastère Hybride dans les établissements suivants :

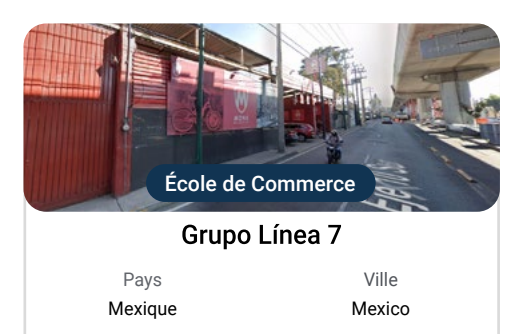

Adresse: Avenida Tláhuac número interior C<br>número exterior 1021 Col. Lomas Estrella 1A sección Iztapalapa C.P. 09880 cdmx

Entreprise spécialisée dans la fabrication et la distribution de bicyclettes au niveau national

#### Formations pratiques connexes :

- Gestion du Personnel - Économie et Statistiques Appliquées à l'Entreprise

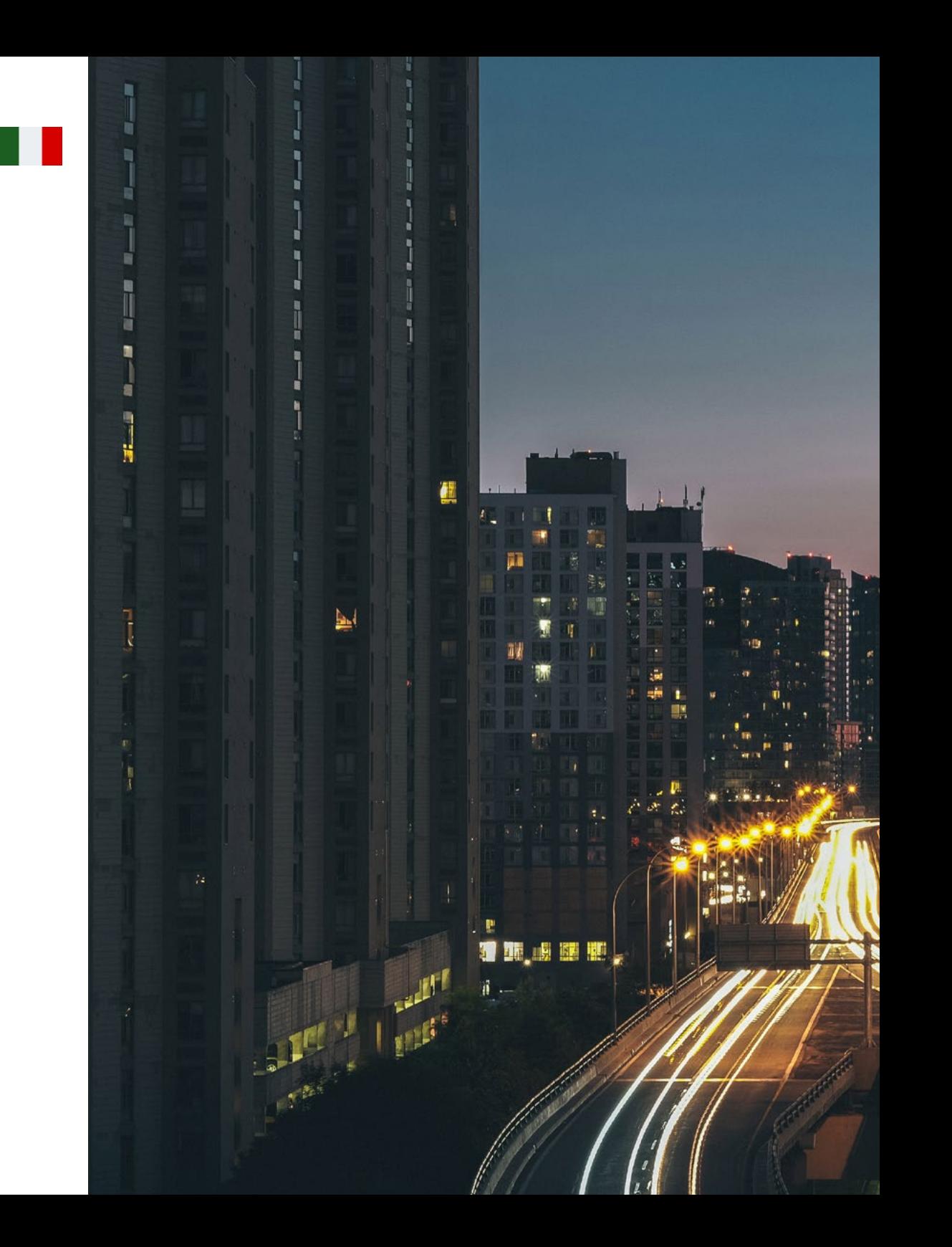

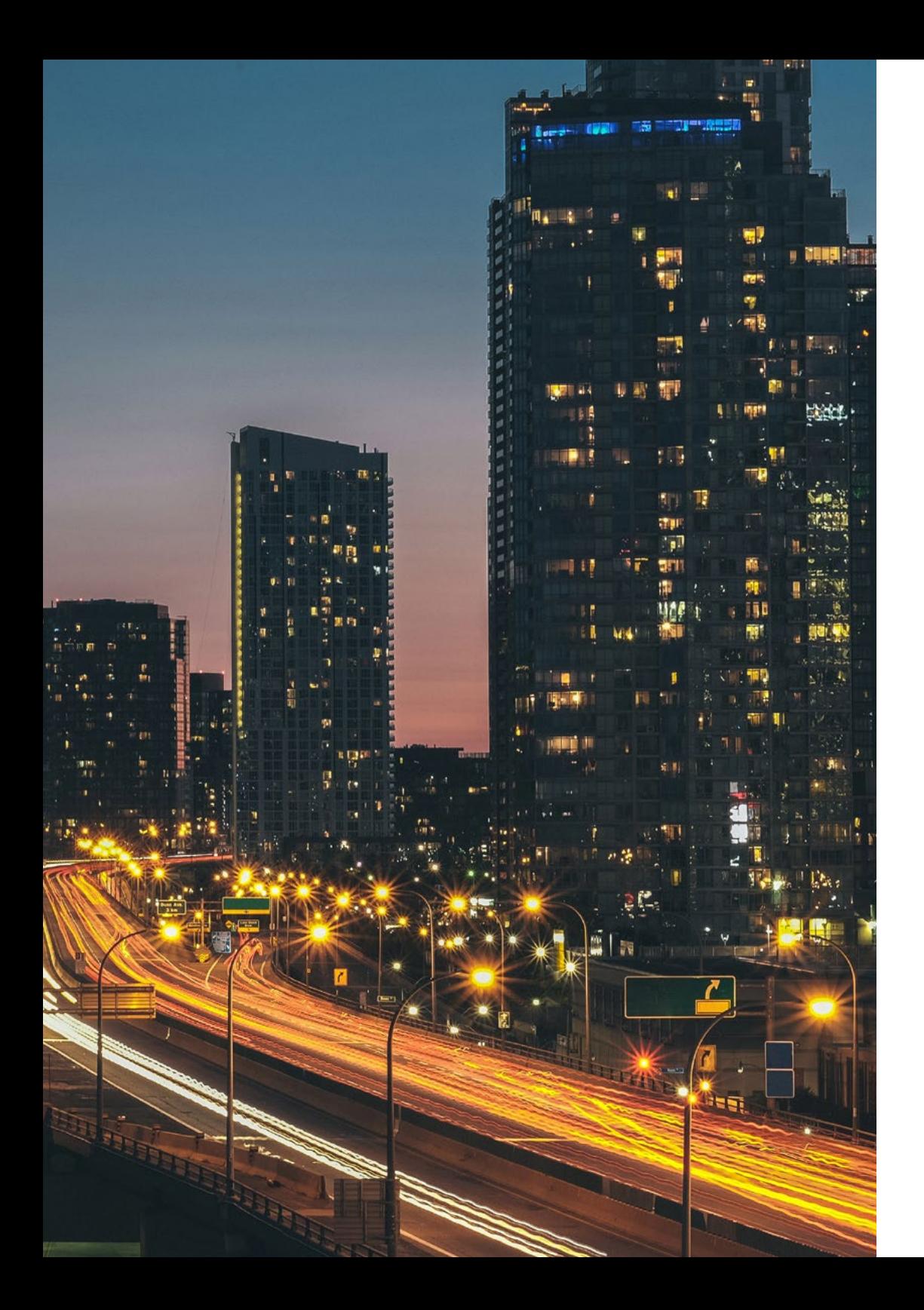

## Où puis-je effectuer mon Stage Pratique ? | 49 tech

66 *Profitez de cette occasion pour vous entourer de professionnels experts et de s'inspirer de leur méthodologie de travail"*

# <span id="page-49-0"></span>08 Méthodologie

Ce programme de formation offre une manière différente d'apprendre. Notre méthodologie est développée à travers un mode d'apprentissage cyclique: *le Relearning*.

Ce système d'enseignement est utilisé, par exemple, dans les écoles de médecine les plus prestigieuses du monde et a été considéré comme l'un des plus efficaces par des publications de premier plan telles que le *New England Journal of Medicine.*

> HI HE HH in<br>11 **DE** m 目目 m

## Méthodologie | 51 tech

*Découvrez le Relearning, un système qui laisse de côté l'apprentissage linéaire conventionnel au profit des systèmes d'enseignement cycliques: une façon d'apprendre qui a prouvé son énorme efficacité, notamment dans les matières dont la mémorisation est essentielle"*

### tech 52 | Méthodologie

#### TECH Business School utilise l'Étude de Cas pour contextualiser tout le contenu.

Notre programme offre une méthode révolutionnaire de développement des compétences et des connaissances. Notre objectif est de renforcer les compétences dans un contexte changeant, compétitif et hautement exigeant.

66 *Avec TECH, vous pouvez expérimenter une manière d'apprendre qui ébranle les fondations des universités traditionnelles du monde entier"*

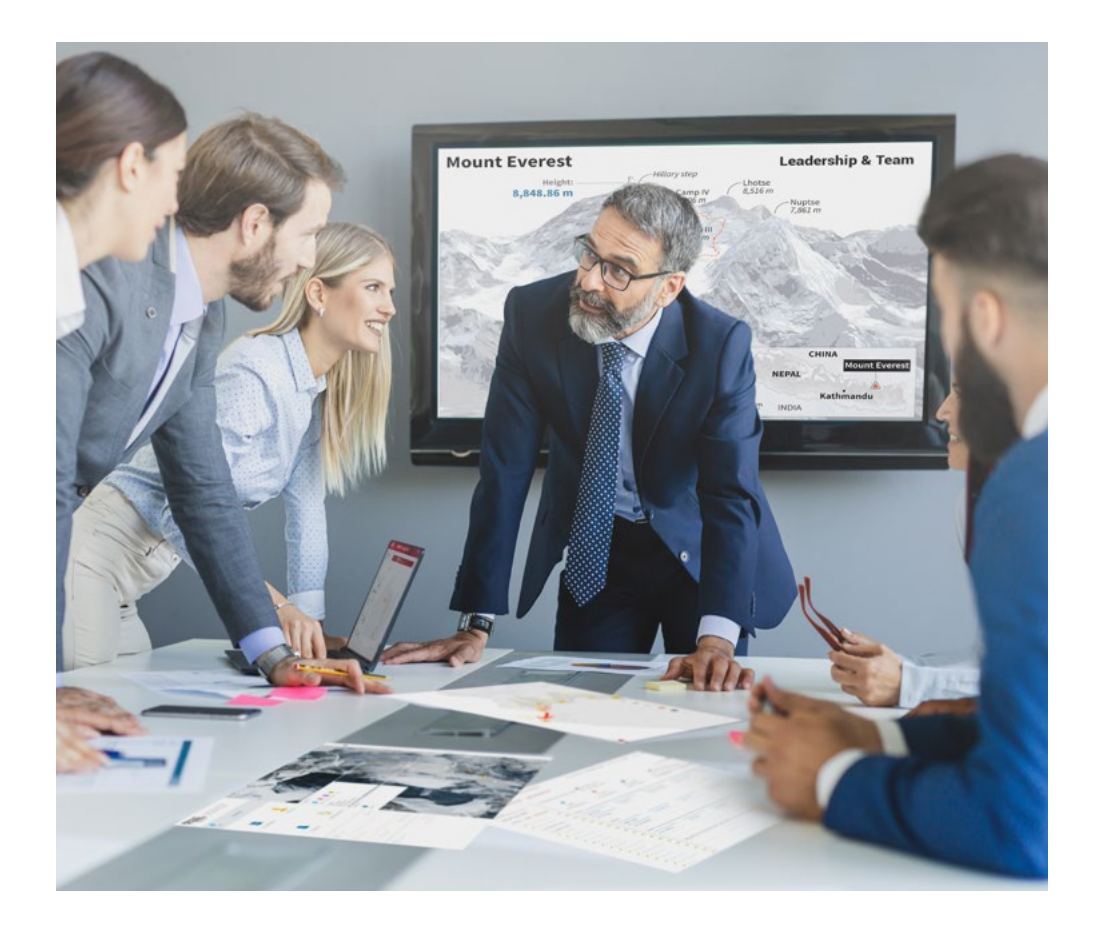

*Notre programme vous prépare à relever les défis commerciaux dans des environnements incertains et à faire réussir votre entreprise.*

## Méthodologie | 53 tech

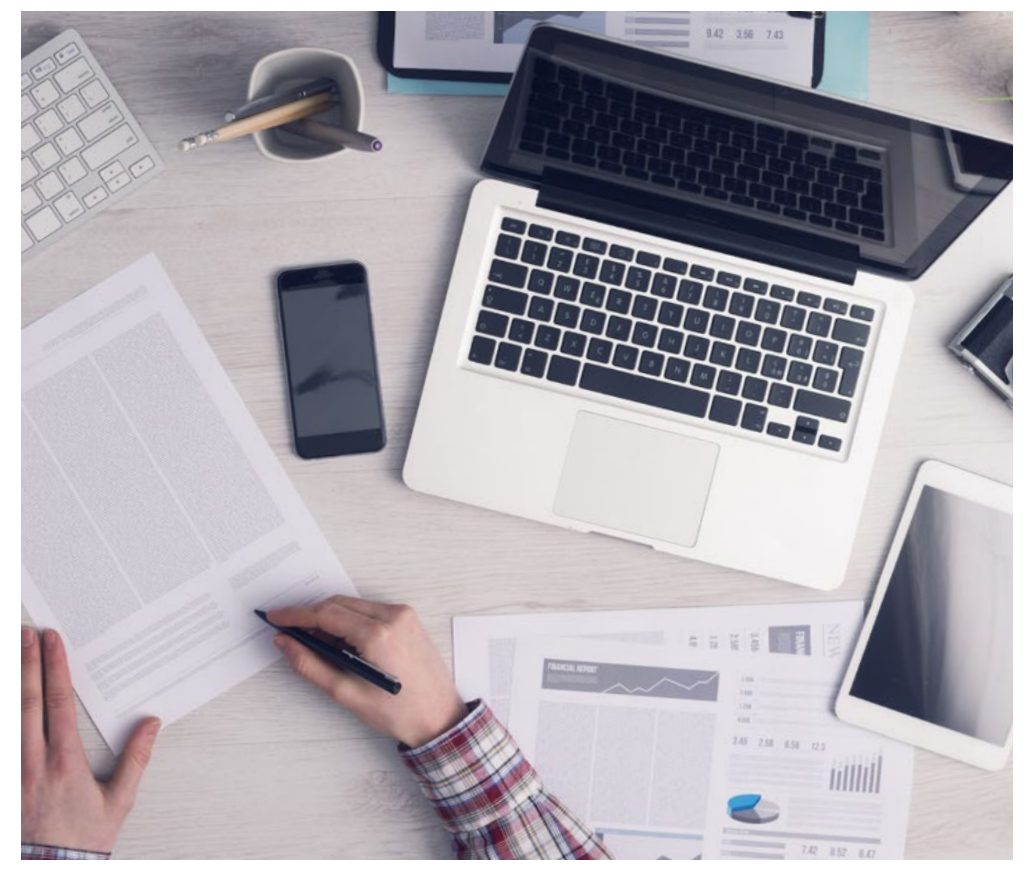

*Notre programme vous prépare à relever de nouveaux défis dans des environnements incertains et à réussir votre carrière.*

#### Une méthode d'apprentissage innovante et différente

Ce programme TECH est un parcours de formation intensif, créé de toutes pièces pour offrir aux managers des défis et des décisions commerciales au plus haut niveau, tant au niveau national qu'international. Grâce à cette méthodologie, l'épanouissement personnel et professionnel est stimulé, faisant ainsi un pas décisif vers la réussite. La méthode des cas, technique qui constitue la base de ce contenu, permet de suivre la réalité économique, sociale et commerciale la plus actuelle.

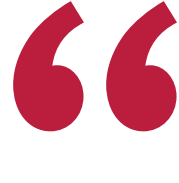

*Vous apprendrez, par le biais d'activités collaboratives et de cas réels, la résolution de situations complexes dans des environnements professionnels réels"*

La méthode des cas est le système d'apprentissage le plus utilisé dans les meilleures écoles de commerce du monde depuis qu'elles existent. Développée en 1912 pour que les étudiants en Droit n'apprennent pas seulement le droit sur la base d'un contenu théorique, la méthode des cas consiste à leur présenter des situations réelles complexes afin qu'ils prennent des décisions éclairées et des jugements de valeur sur la manière de les résoudre. En 1924, elle a été établie comme méthode d'enseignement standard à Harvard.

Dans une situation donnée, que doit faire un professionnel? C'est la question à laquelle nous sommes confrontés dans la méthode des cas, une méthode d'apprentissage orientée vers l'action. Tout au long du programme, les étudiants seront confrontés à de multiples cas réels. Ils devront intégrer toutes leurs connaissances, faire des recherches, argumenter et défendre leurs idées et leurs décisions.

## tech 54 | Méthodologie

#### Relearning Methodology

TECH combine efficacement la méthodologie des Études de Cas avec un système d'apprentissage 100% en ligne basé sur la répétition, qui associe différents éléments didactiques dans chaque leçon.

Nous enrichissons l'Étude de Cas avec la meilleure méthode d'enseignement 100% en ligne: le Relearning.

*Notre système en ligne vous permettra d'organiser votre temps et votre rythme d'apprentissage, en l'adaptant à votre emploi du temps. Vous pourrez accéder aux contenus depuis n'importe quel appareil fixe ou mobile doté d'une connexion Internet.*

À TECH, vous apprendrez avec une méthodologie de pointe conçue pour former les managers du futur. Cette méthode, à la pointe de la pédagogie mondiale, est appelée Relearning.

Notre école de commerce est la seule école autorisée à employer cette méthode fructueuse. En 2019, nous avons réussi à améliorer les niveaux de satisfaction globale de nos étudiants (qualité de l'enseignement, qualité des supports, structure des cours, objectifs...) par rapport aux indicateurs de la meilleure université en ligne.

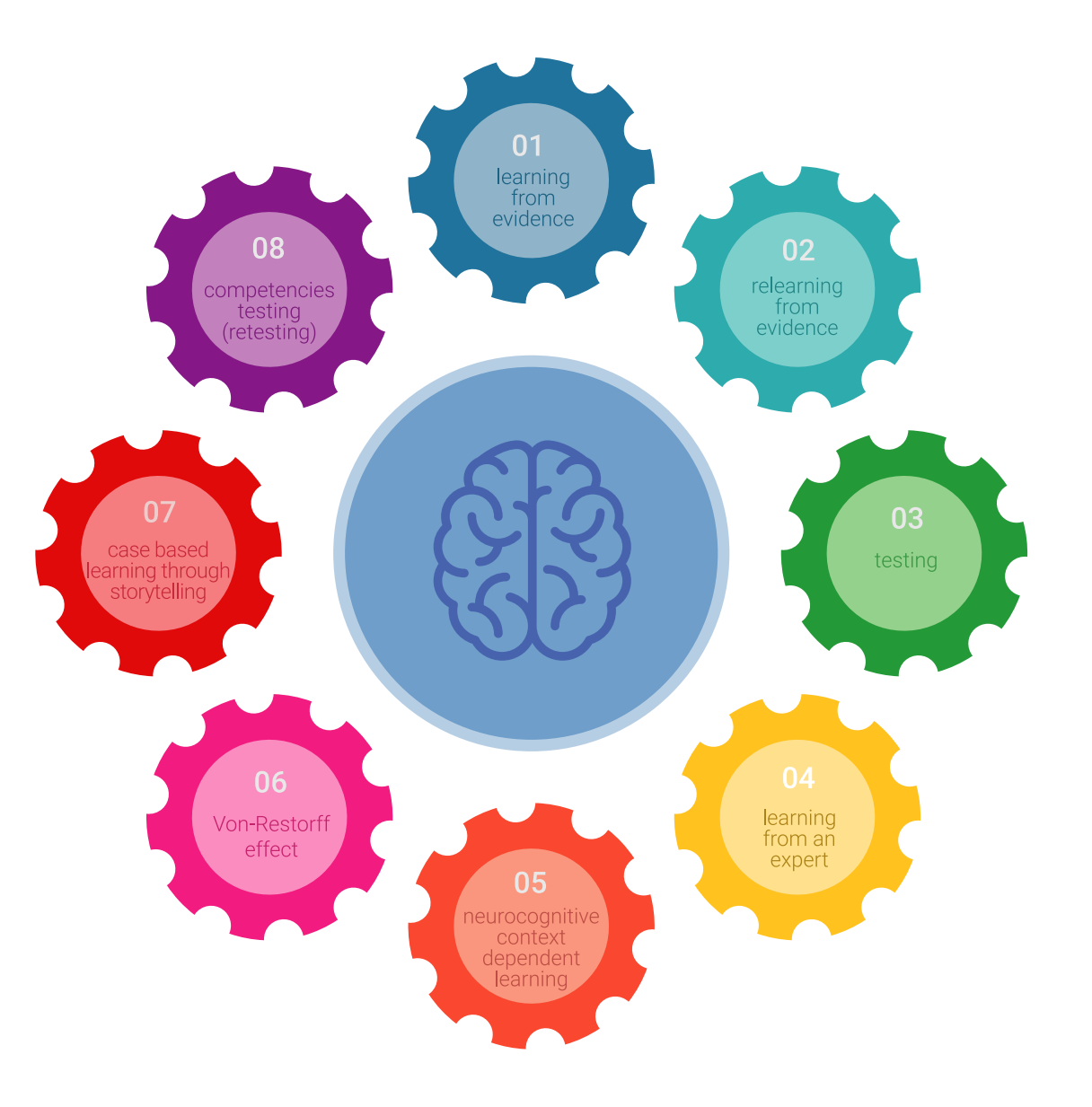

#### Méthodologie | 55 tech

Dans notre programme, l'apprentissage n'est pas un processus linéaire, mais se déroule en spirale (apprendre, désapprendre, oublier et réapprendre). C'est pourquoi nous combinons chacun de ces éléments de manière concentrique. Cette méthodologie a permis de former plus de 650.000 diplômés universitaires avec un succès sans précédent dans des domaines aussi divers que la biochimie, la génétique, la chirurgie, le droit international, les compétences en gestion, les sciences du sport, la philosophie, le droit, l'ingénierie, le journalisme, l'histoire, les marchés financiers et les instruments. Tout cela dans un environnement très exigeant, avec un corps étudiant universitaire au profil socio-économique élevé et dont l'âge moyen est de 43,5 ans.

> *Le Relearning vous permettra d'apprendre avec moins d'efforts et plus de performance, en vous impliquant davantage dans votre spécialisation, en développant un esprit critique, en défendant des arguments et en contrastant les opinions: une équation directe vers le succès.*

D'après les dernières preuves scientifiques dans le domaine des neurosciences, non seulement nous savons comment organiser les informations, les idées, les images et les souvenirs, mais nous savons aussi que le lieu et le contexte dans lesquels nous avons appris quelque chose sont fondamentaux pour notre capacité à nous en souvenir et à le stocker dans l'hippocampe, pour le conserver dans notre mémoire à long terme.

De cette manière, et dans ce que l'on appelle Neurocognitive context-dependent e-learning, les différents éléments de notre programme sont reliés au contexte dans lequel le participant développe sa pratique professionnelle.

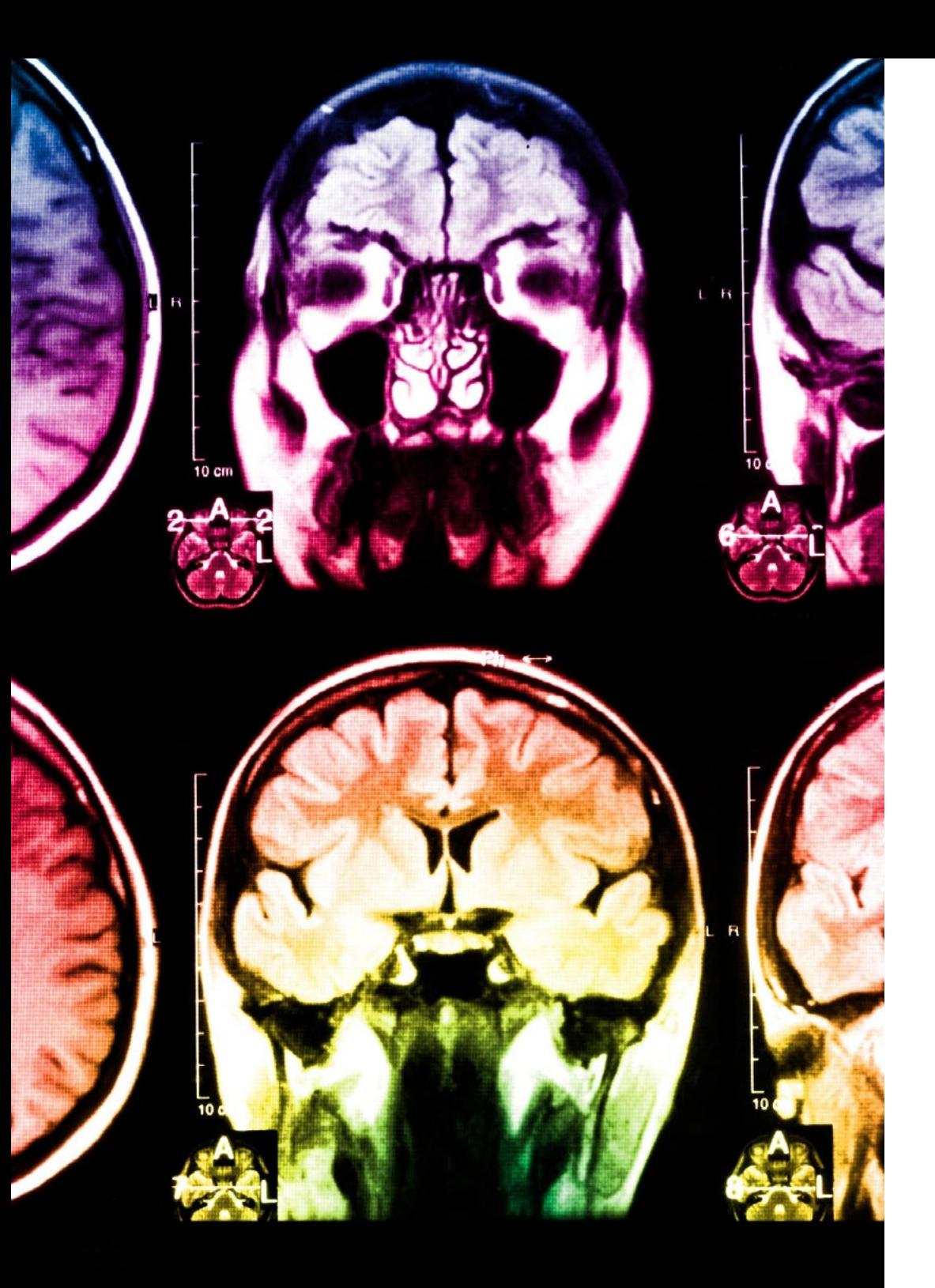

## 56 | Méthodologie

Ce programme offre le support matériel pédagogique, soigneusement préparé pour les professionnels:

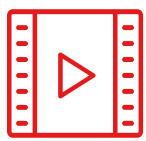

#### **Support d'étude**

Tous les contenus didactiques sont créés par les spécialistes qui enseigneront le cours, spécifiquement pour le cours, afin que le développement didactique soit vraiment spécifique et concret.

Ces contenus sont ensuite appliqués au format audiovisuel, pour créer la méthode de travail TECH en ligne. Tout cela, avec les dernières techniques qui offrent des pièces de haute qualité dans chacun des matériaux qui sont mis à la disposition de l'étudiant.

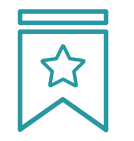

#### **Cours magistraux**

Il existe de nombreux faits scientifiques prouvant l'utilité de l'observation par un tiers expert.

La méthode "Learning from an Expert" permet au professionnel de renforcer ses connaissances ainsi que sa mémoire, puis lui permet d'avoir davantage confiance en lui concernant la prise de décisions difficiles.

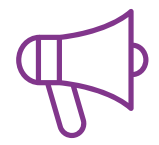

#### **Stages en compétences de gestion**

Ceux-ci mèneront des activités visant à développer des compétences de gestion spécifiques dans chaque domaine thématique. Pratiques et dynamiques pour acquérir et développer les compétences et les capacités dont un cadre supérieur a besoin dans le contexte de la mondialisation dans lequel nous vivons.

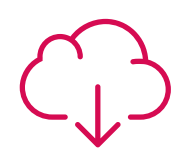

#### **Lectures complémentaires**

Articles récents, documents de consensus et directives internationales, entre autres. Dans la bibliothèque virtuelle de TECH, l'étudiant aura accès à tout ce dont il a besoin pour compléter sa formation.

## **30%**

**10%**

 $8\%$   $\left.\right|_{3\%}$ 

#### Méthodologie | 57 tech

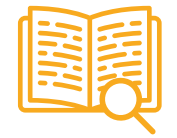

#### **Case studies**

Ils réaliseront une sélection des meilleures études de cas choisies spécifiquement pour ce diplôme. Des cas présentés, analysés et tutorés par les meilleurs spécialistes de la direction d'entreprise sur la scène internationale.

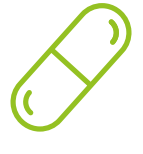

#### **Résumés interactifs**

L'équipe TECH présente les contenus de manière attrayante et dynamique dans des pilules multimédia comprenant des audios, des vidéos, des images, des diagrammes et des cartes conceptuelles afin de renforcer les connaissances.

Ce système éducatif unique pour la présentation de contenu multimédia a été récompensé par Microsoft en tant que "European Success Story".

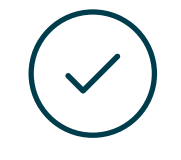

#### **Testing & Retesting**

Les connaissances de l'étudiant sont évaluées et réévaluées périodiquement tout au long du programme, par des activités et des exercices d'évaluation et d'autoévaluation, afin que l'étudiant puisse vérifier comment il atteint ses objectifs.

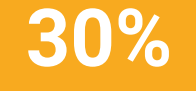

**15%**

**4%**

# <span id="page-57-0"></span>Diplôme 09

Le Mastère Hybride en Économie et Statistiques Appliquées à l'Entreprise vous garantit, en plus de la formation la plus rigoureuse et la plus actuelle, l'accès à un diplôme universitaire de Certificat délivré par TECH Université Technologique.

Diplôme | 59 tech

*Terminez ce programme avec succès et recevez votre diplôme sans avoir à vous soucier des déplacements ou des formalités administratives"*

### tech 60 | Diplôme

Ce Mastère Hybride en Économie et Statistiques Appliquées à l'Entreprise contient le programme le plus complet et le plus à jour du marché.

Après avoir réussi l'évaluation, l'étudiant recevra par courrier postal\* avec accusé de réception son correspondant diplôme de ESTUDIO délivré par TECH Université Technologique.

Le diplôme délivré par TECH Université Technologique indiquera la note obtenue lors du ESTUDIO, et répond aux exigences communément demandées par les bourses d'emploi, les concours et les commissions d'évaluation des carrières professionnelles.

Diplôme : Mastère Hybride en Économie et Statistiques Appliquées à l'Entreprise Modalité : Hybride (En ligne + Stages) Durée : 12 mois Diplôme : TECH Université Technologique Heures de cours : 1.620 h.

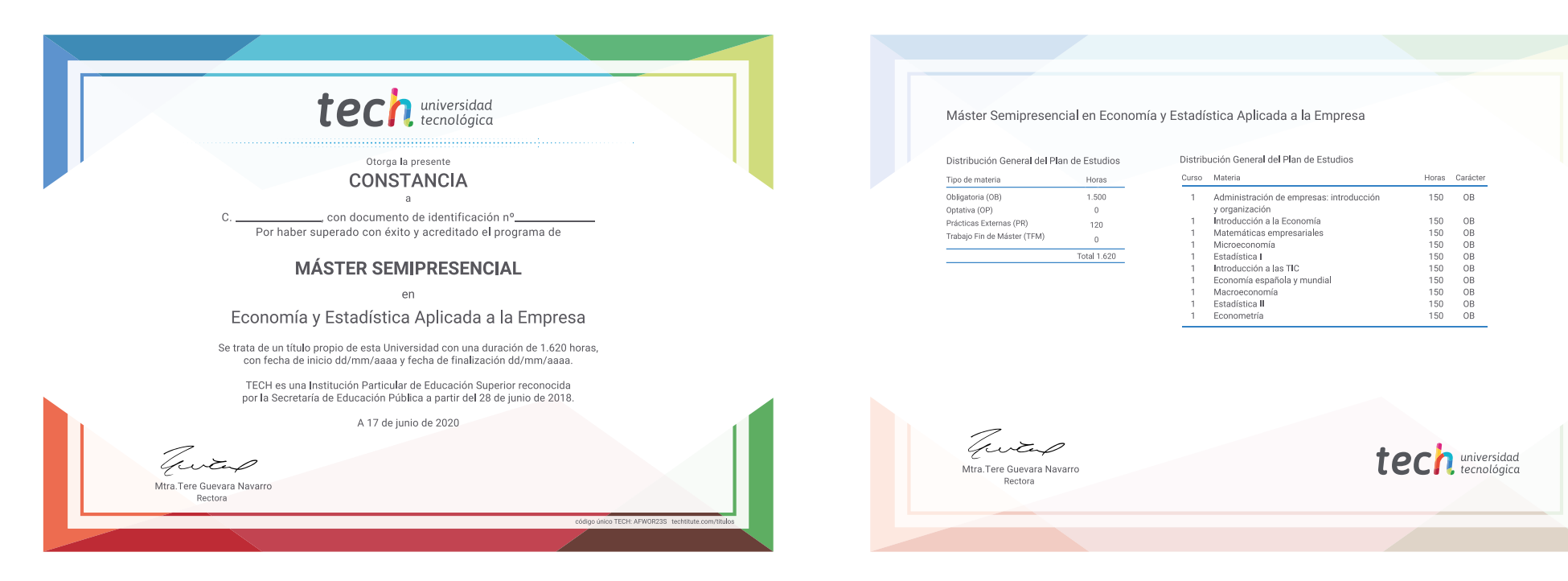

\*Si l'étudiant souhaite que son diplôme version papier possède l'Apostille de La Haye, TECH EDUCATION fera les démarches nécessaires pour son obtention moyennant un coût supplémentaire.

tech université Mastère Hybride Économie et Statistiques Appliquées à l'Entreprise Modalité : Hybride (En ligne + Stages) Durée : 12 mois Diplôme : TECH Université Technologique Heures de cours : 1.620 h

## Mastère Hybride Économie et Statistiques Appliquées à l'Entreprise

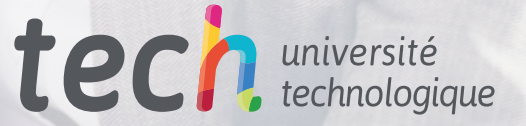